## **DISTRICT LEGAL SERVICES AUTHORITY THIRUVANANTHAPURAM**

## MARK LIST OF CANDIDATES ATTENDED THE EXAMINATION FOR THE SELECTION OF NEW BATCH OF PARA **LEGAL VOLUNTEERS**

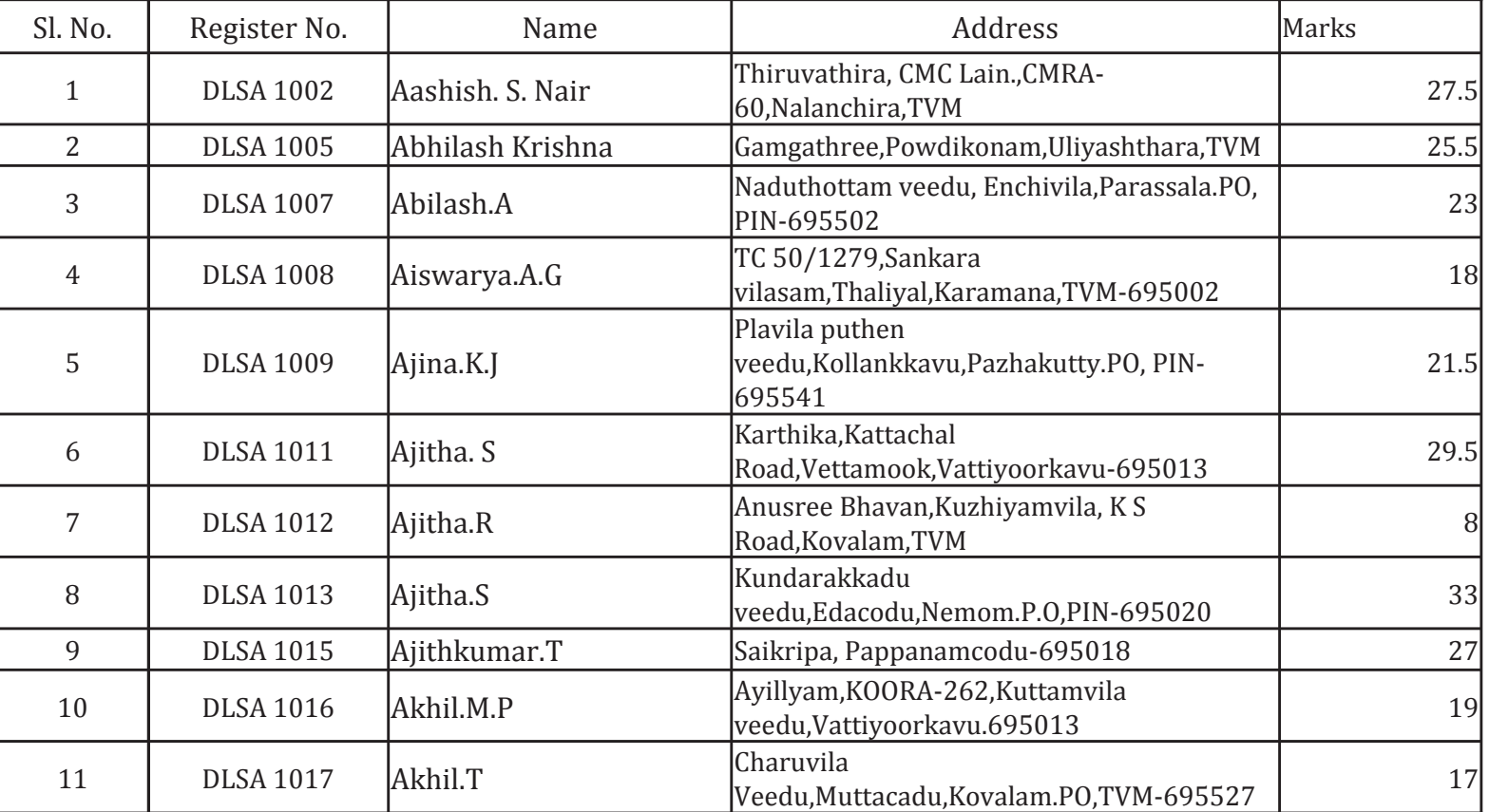

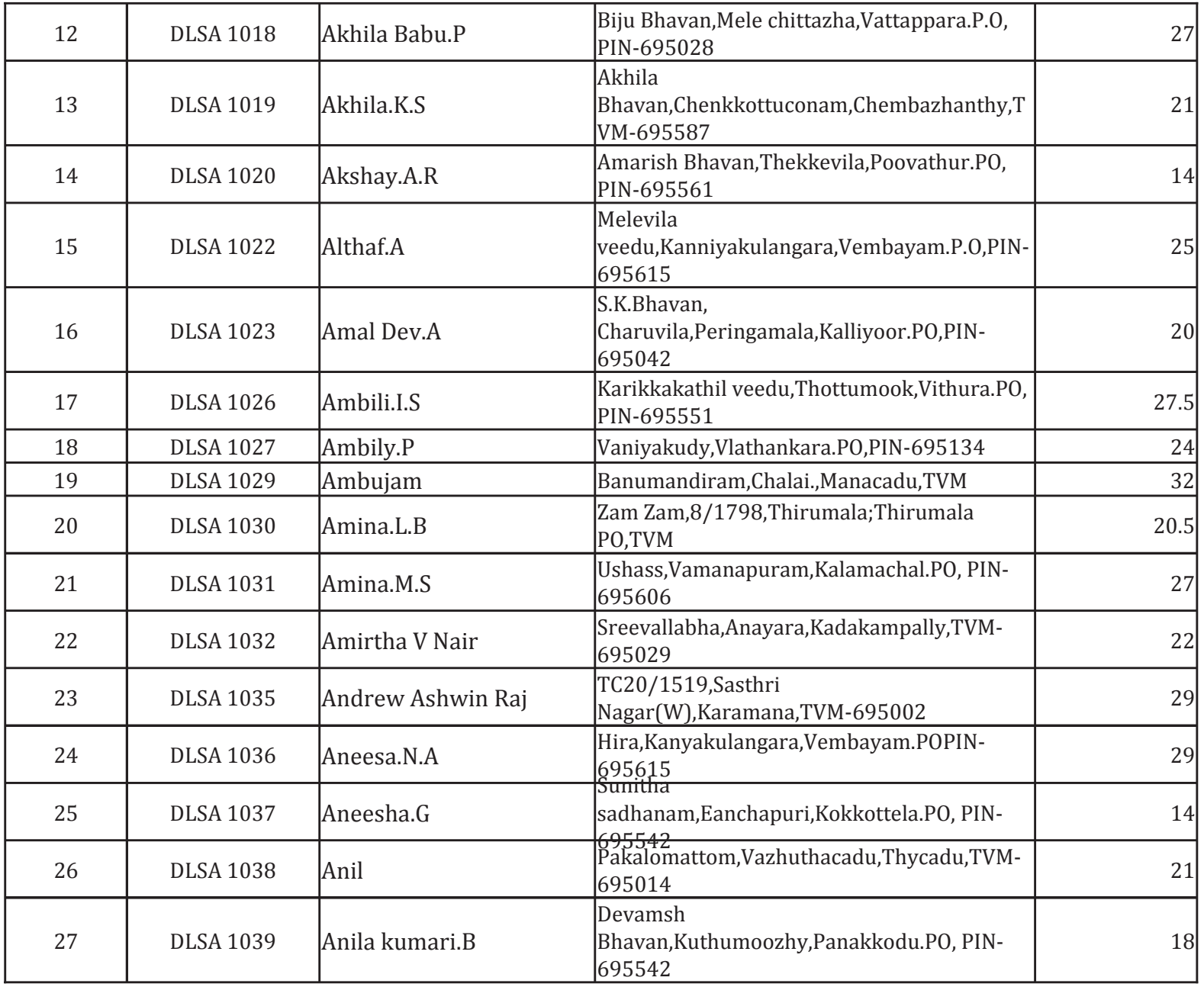

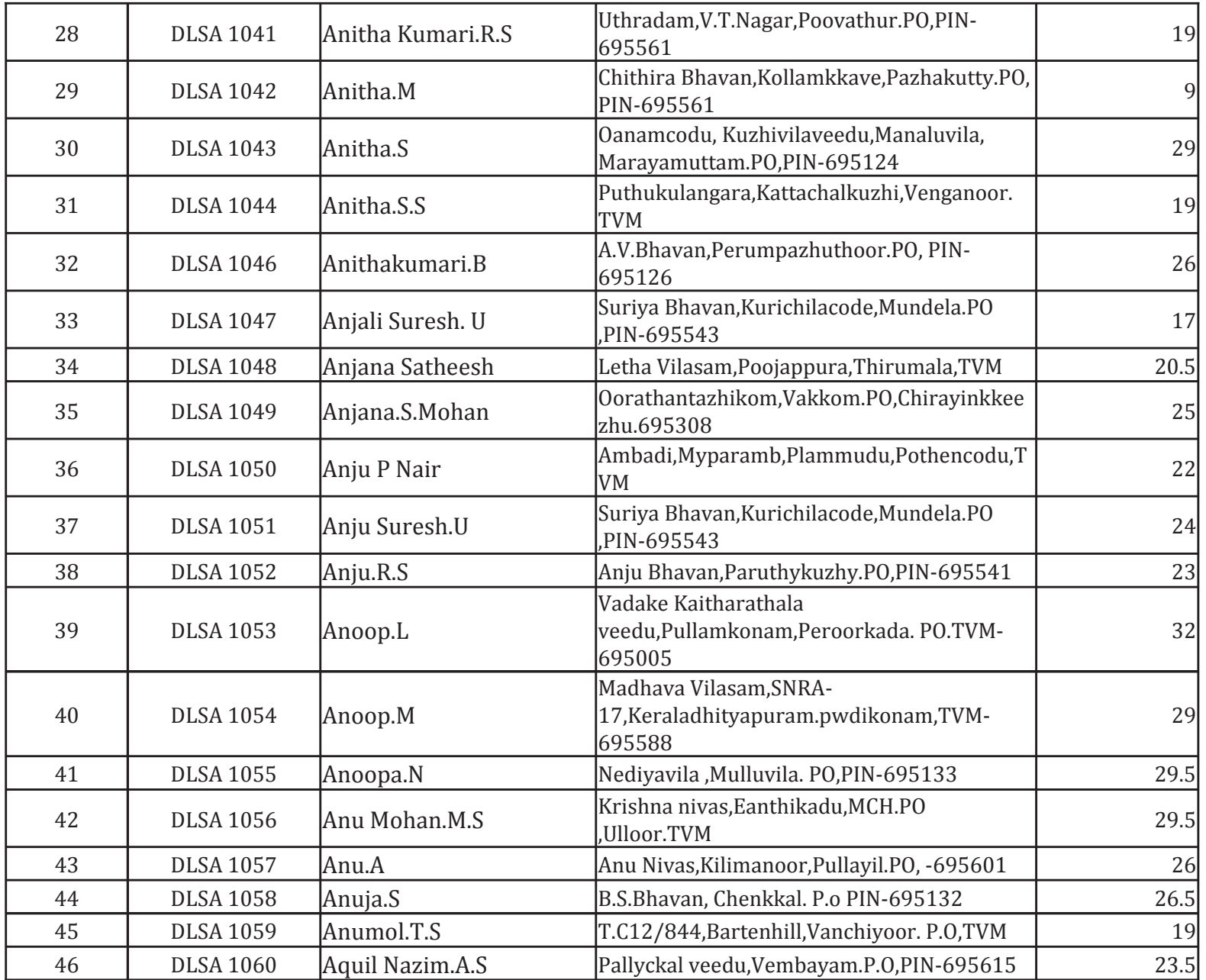

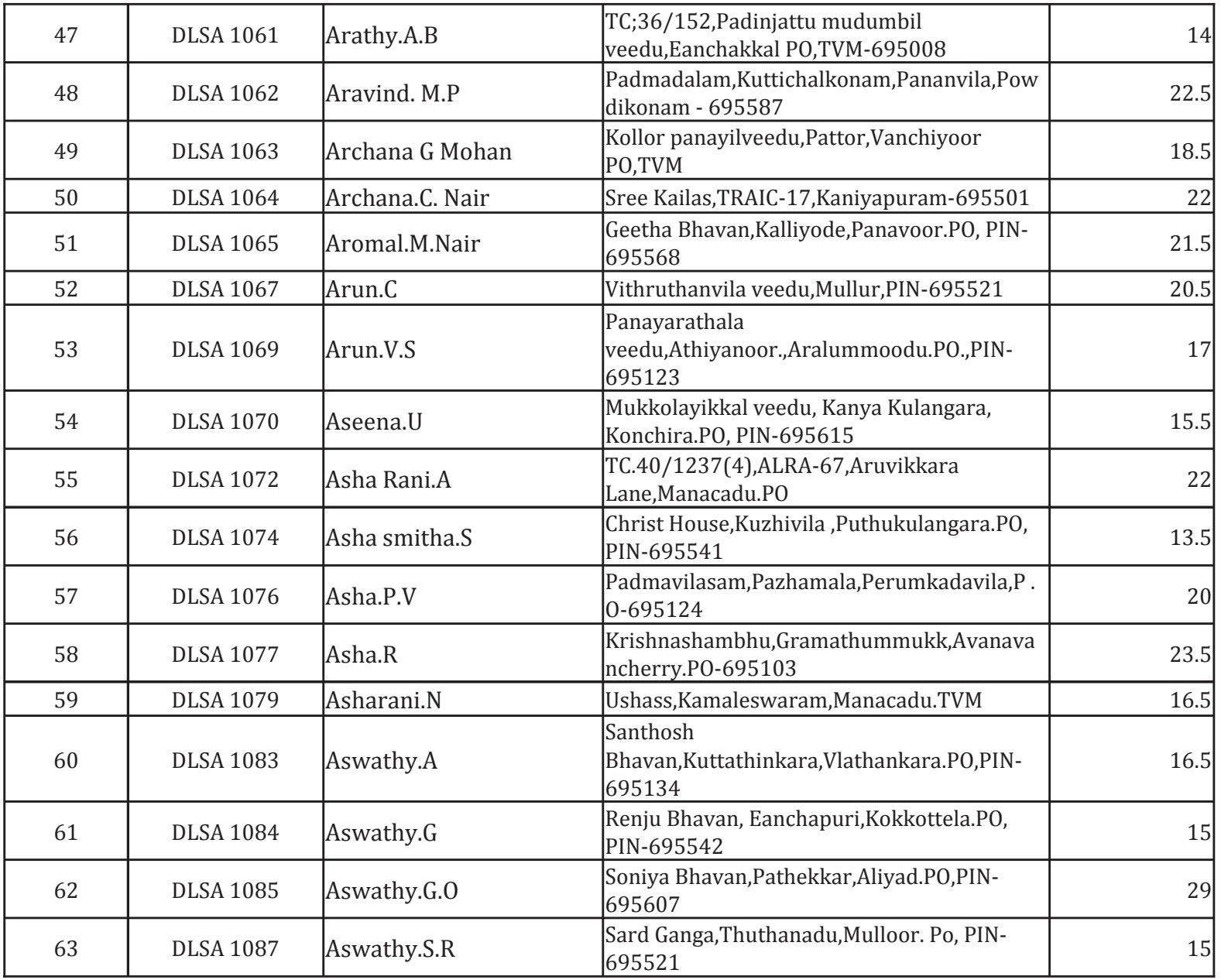

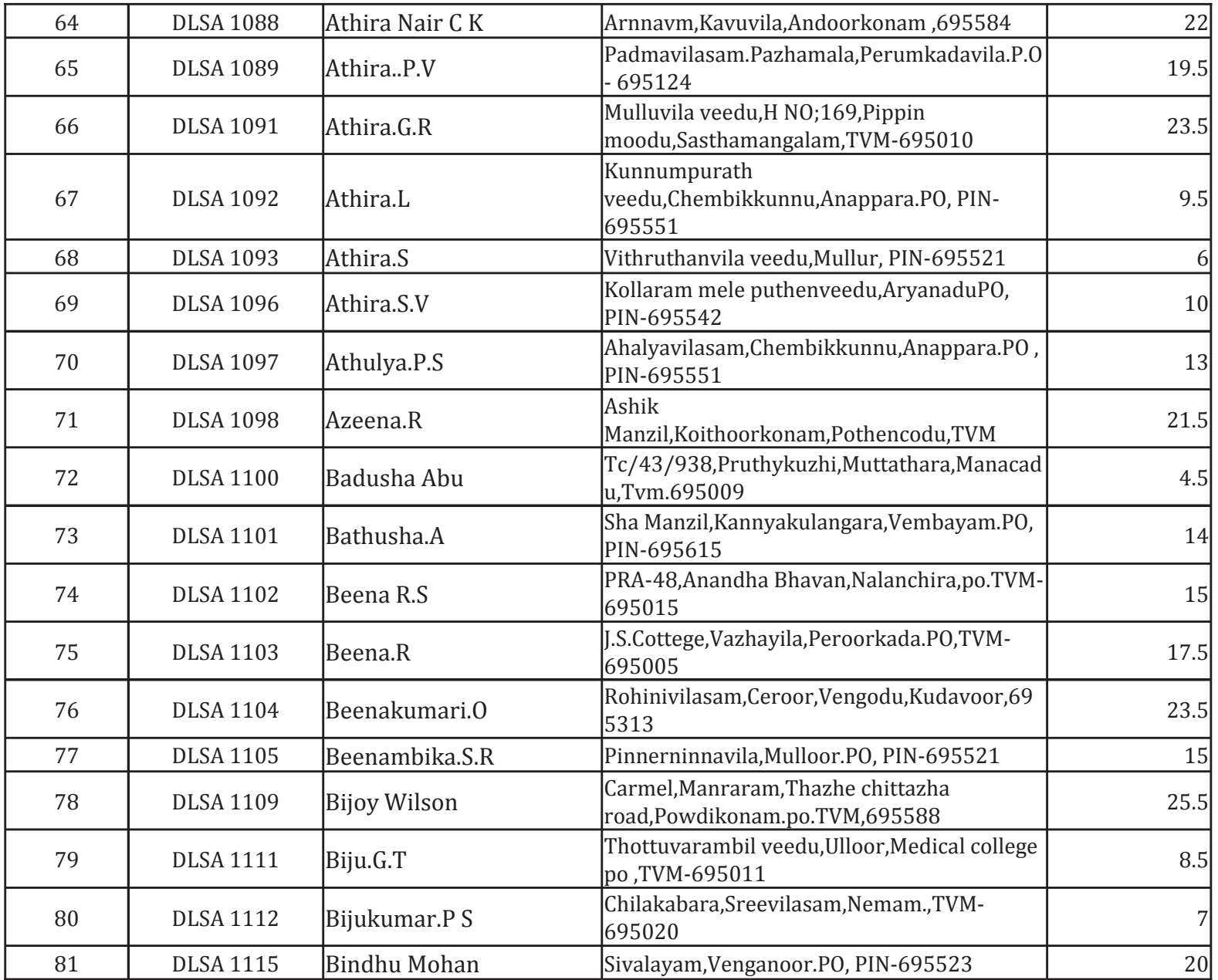

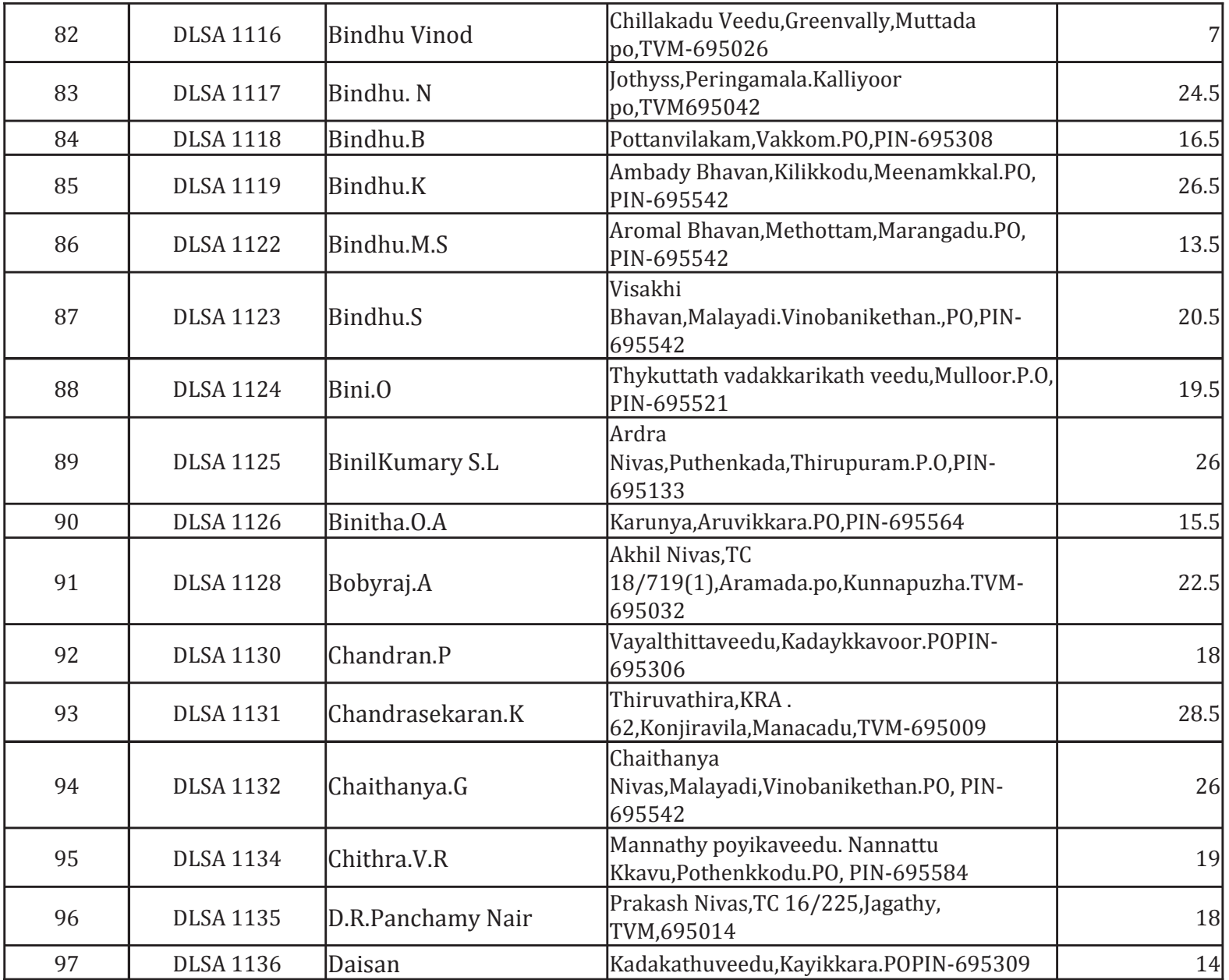

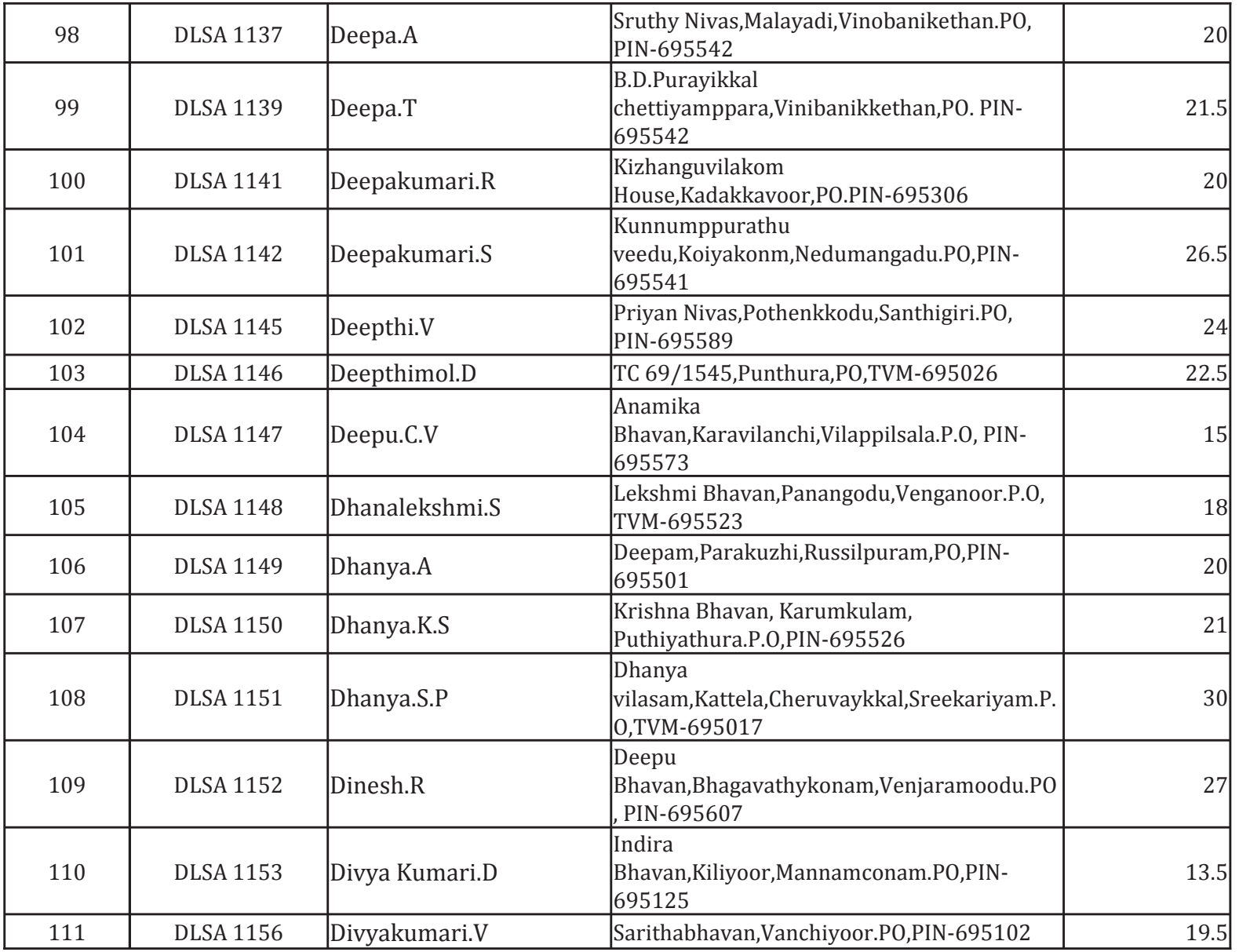

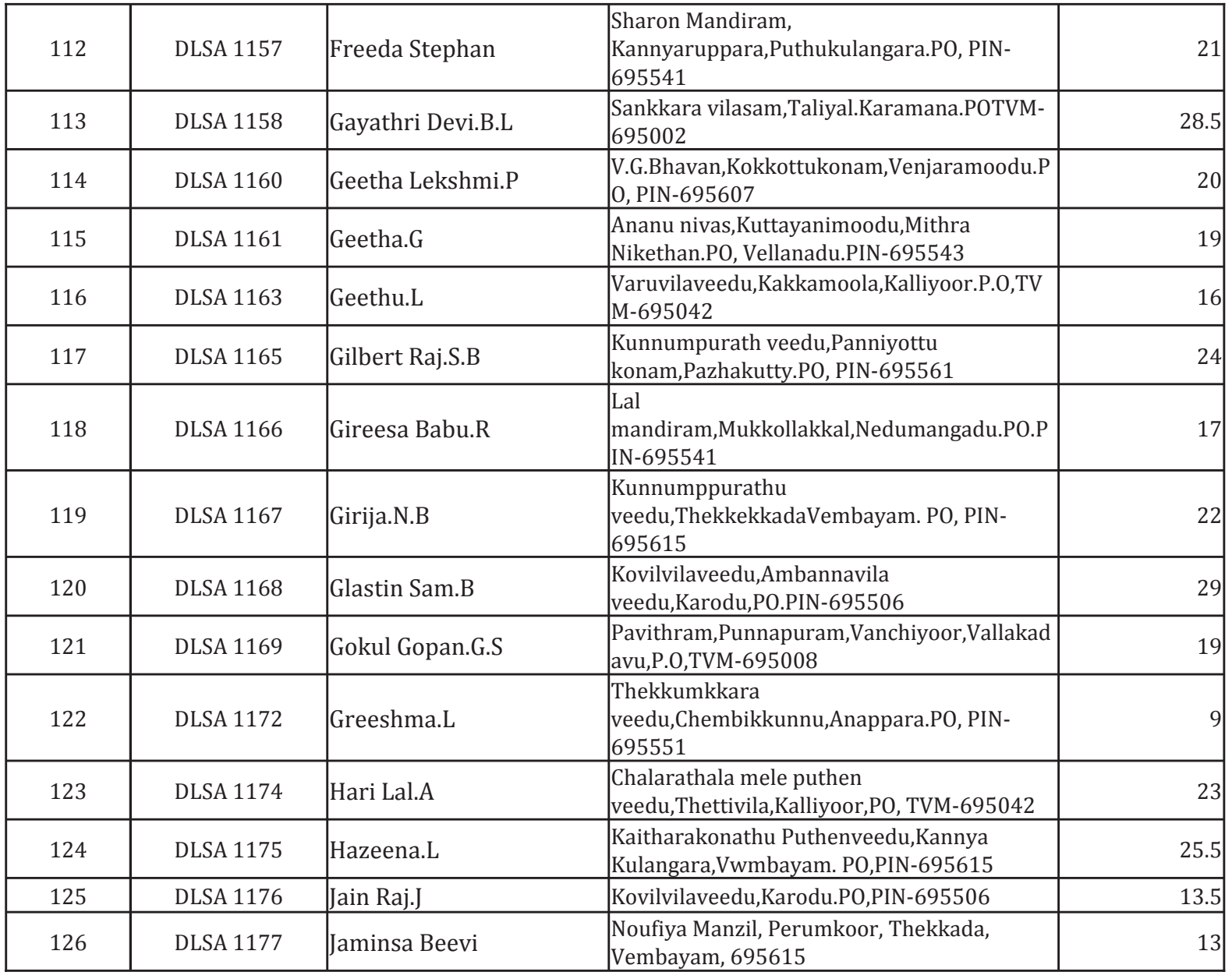

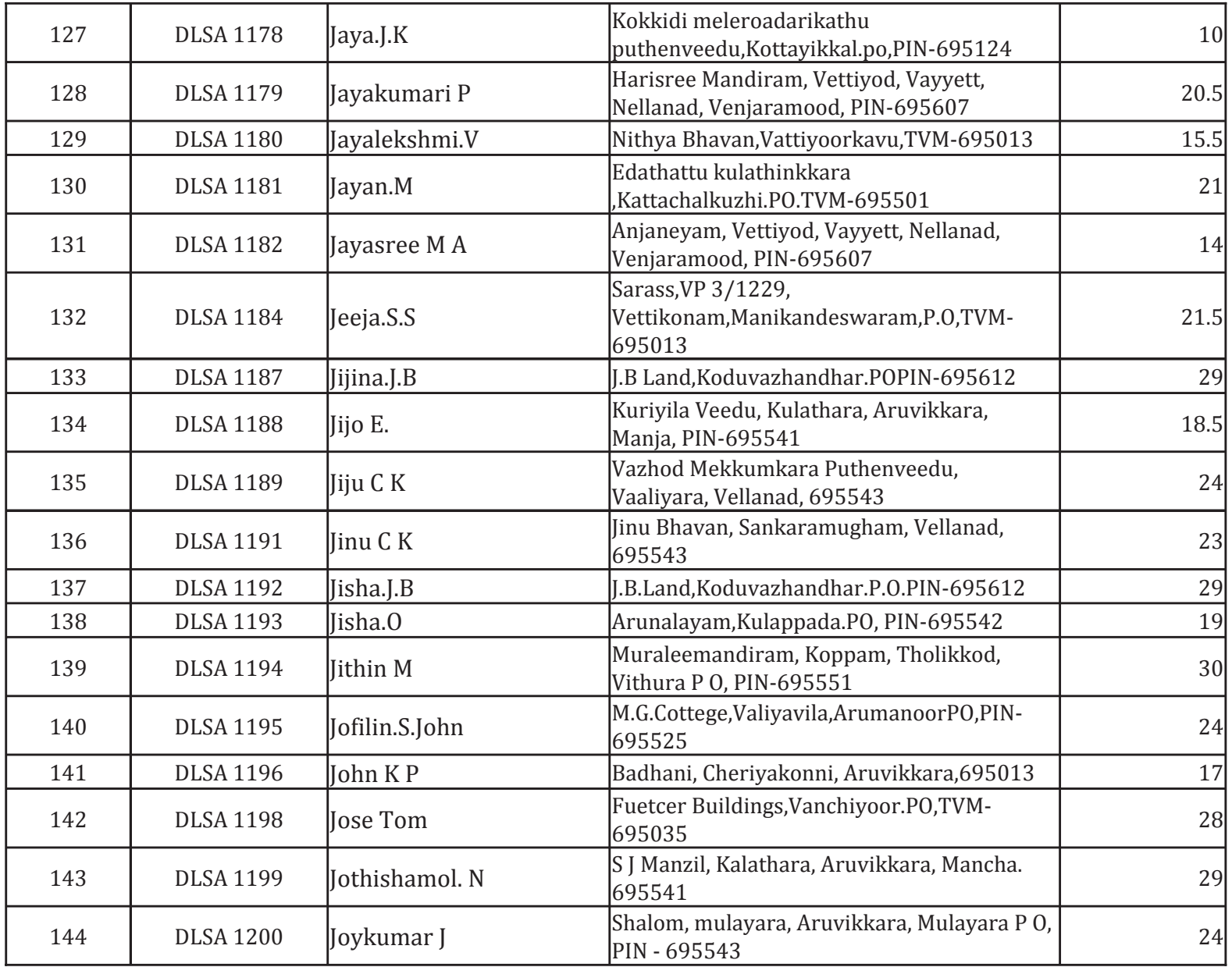

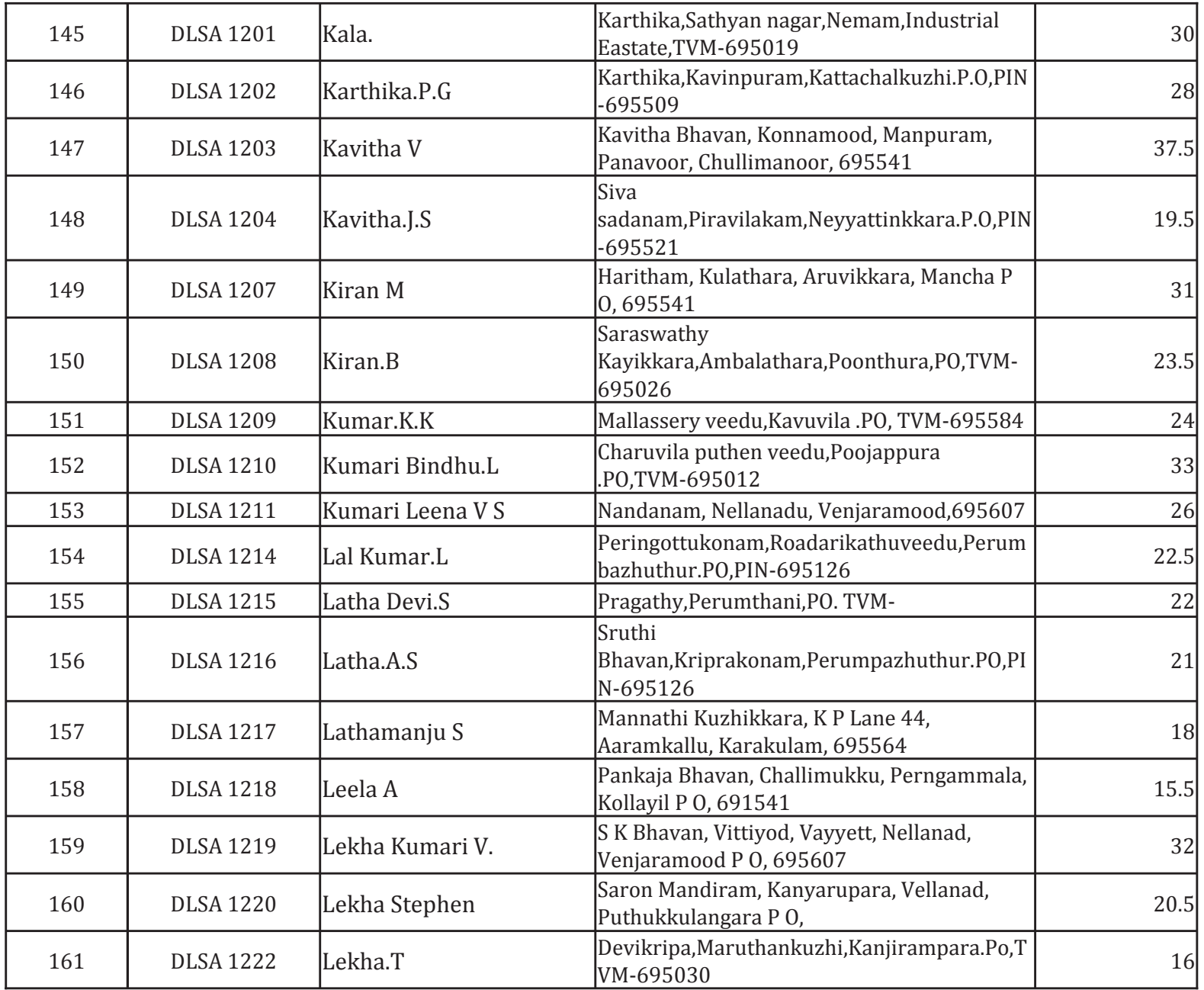

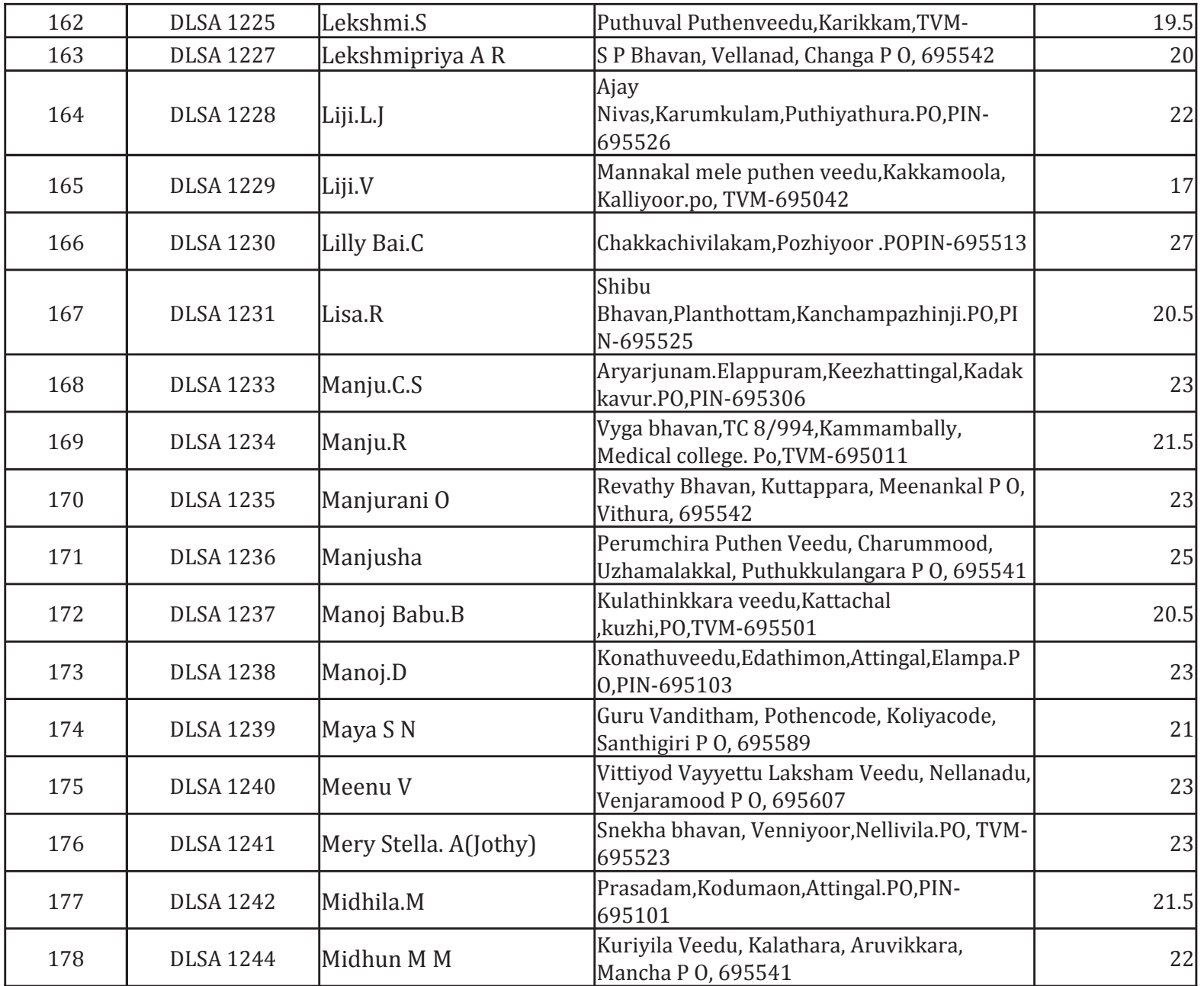

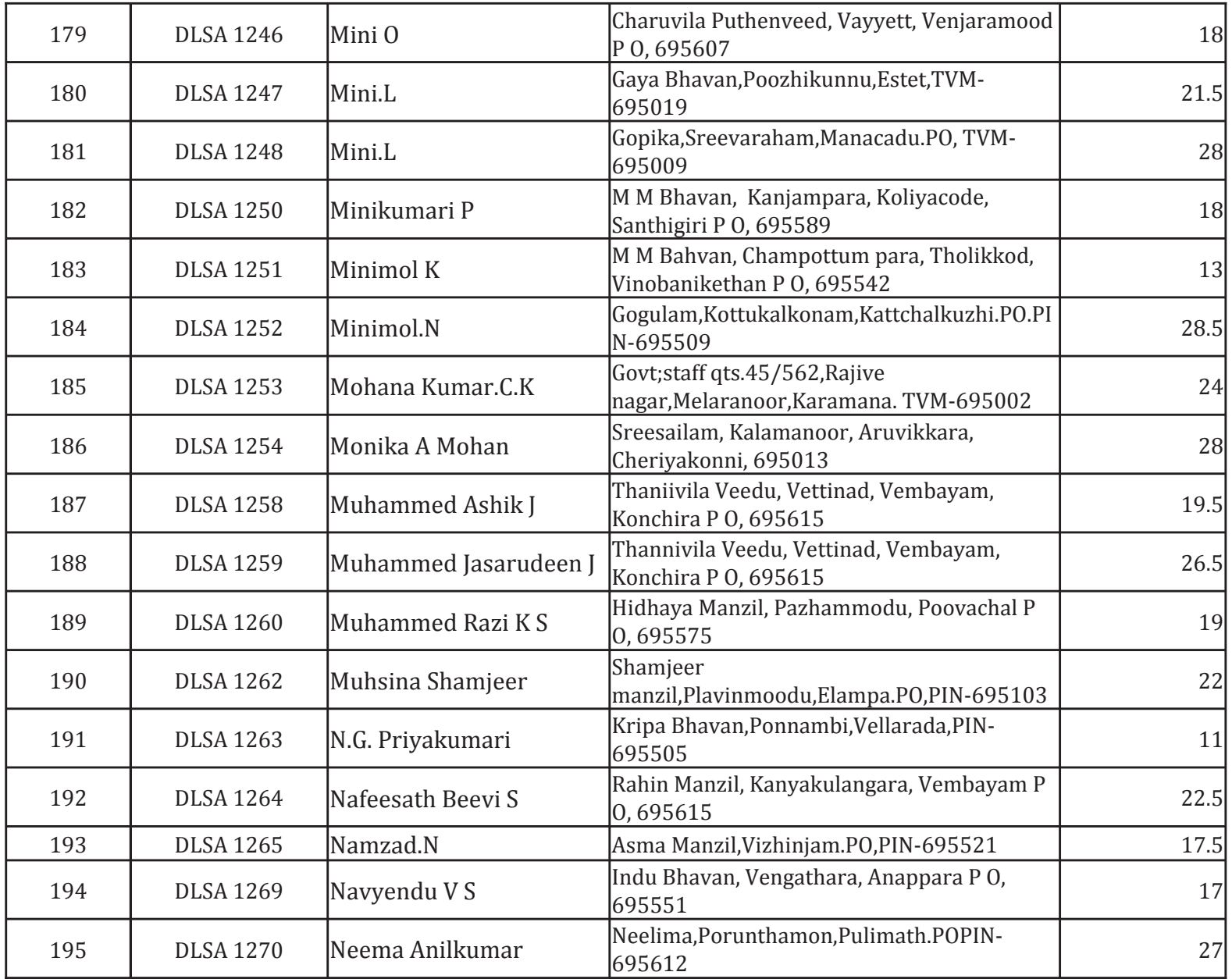

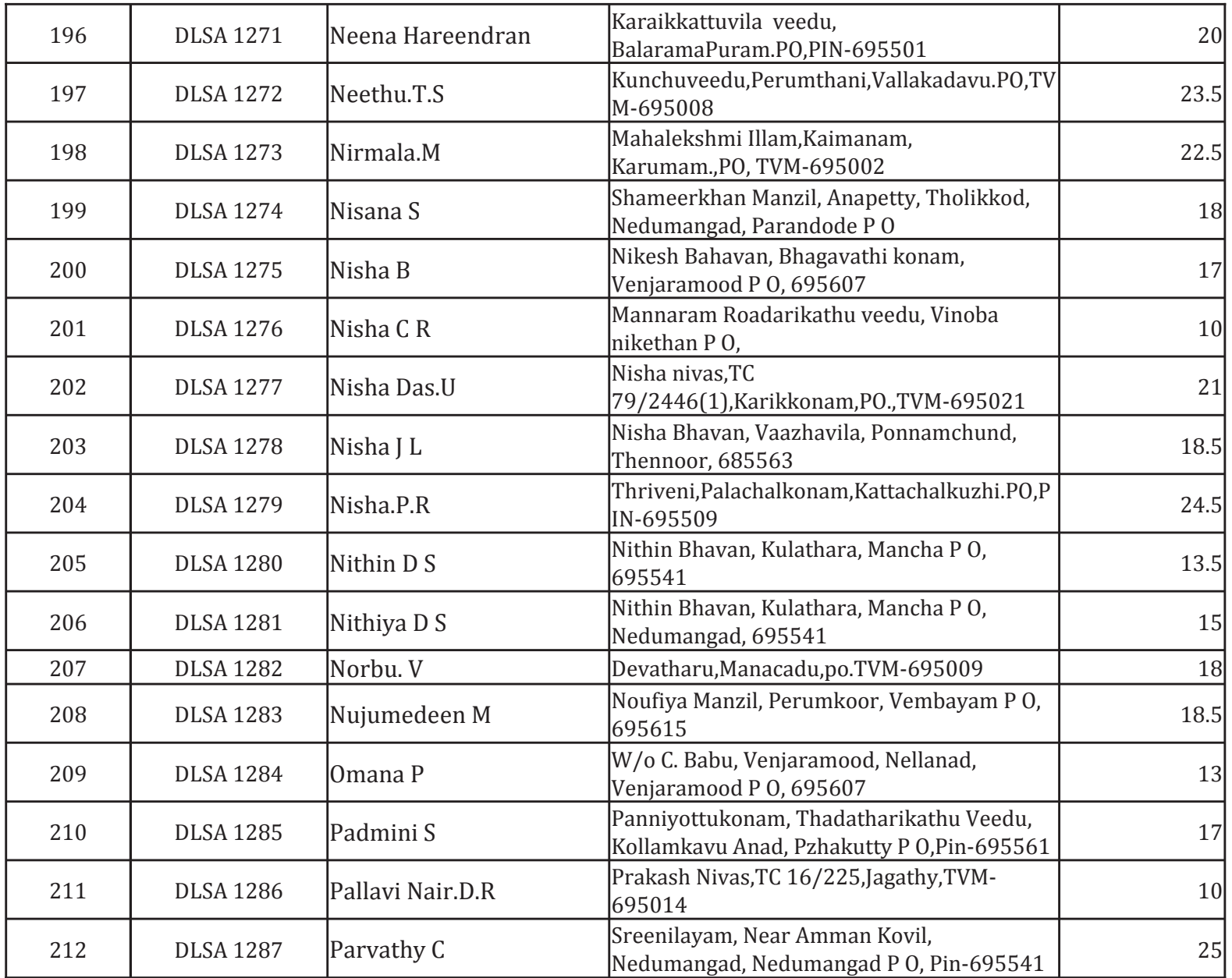

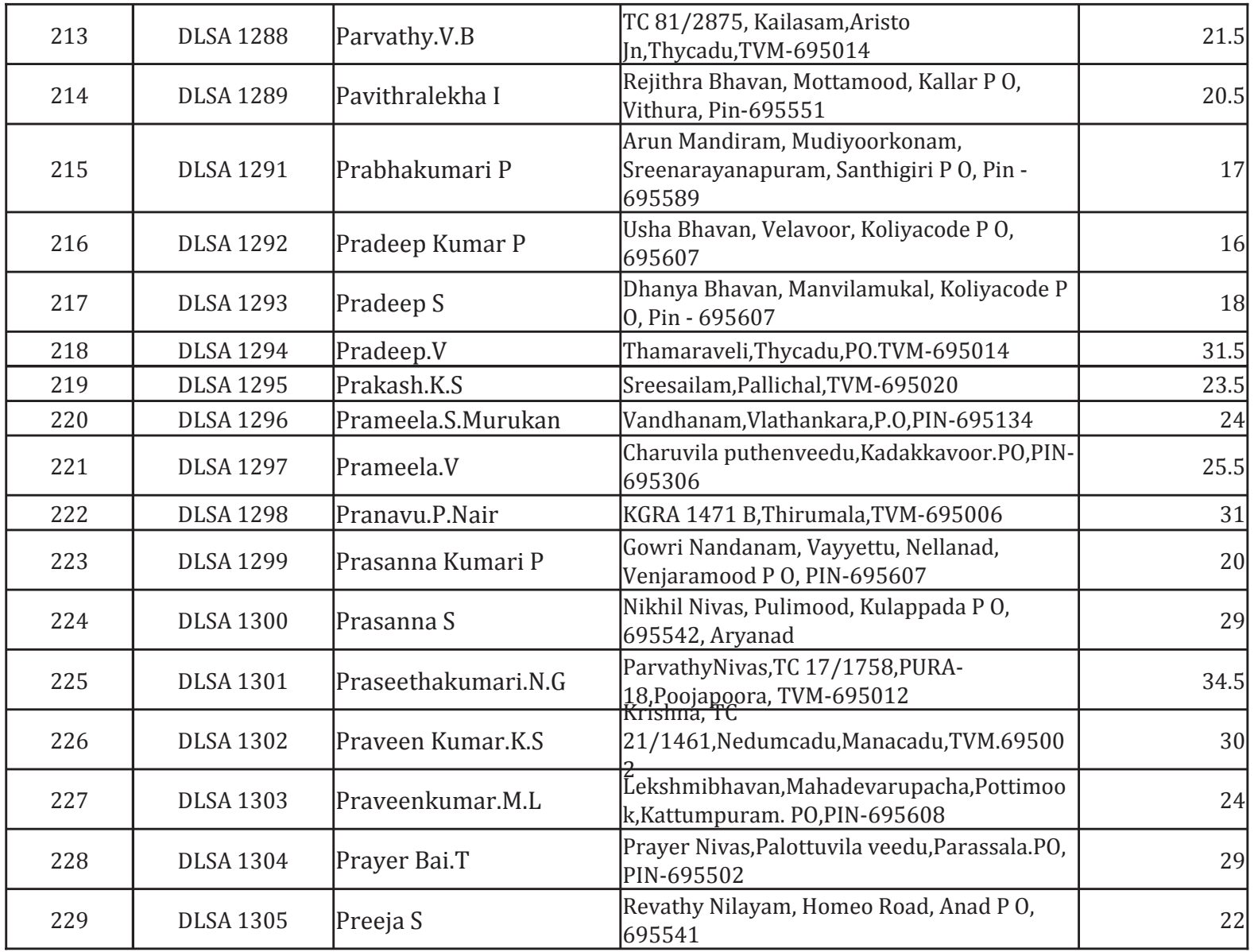

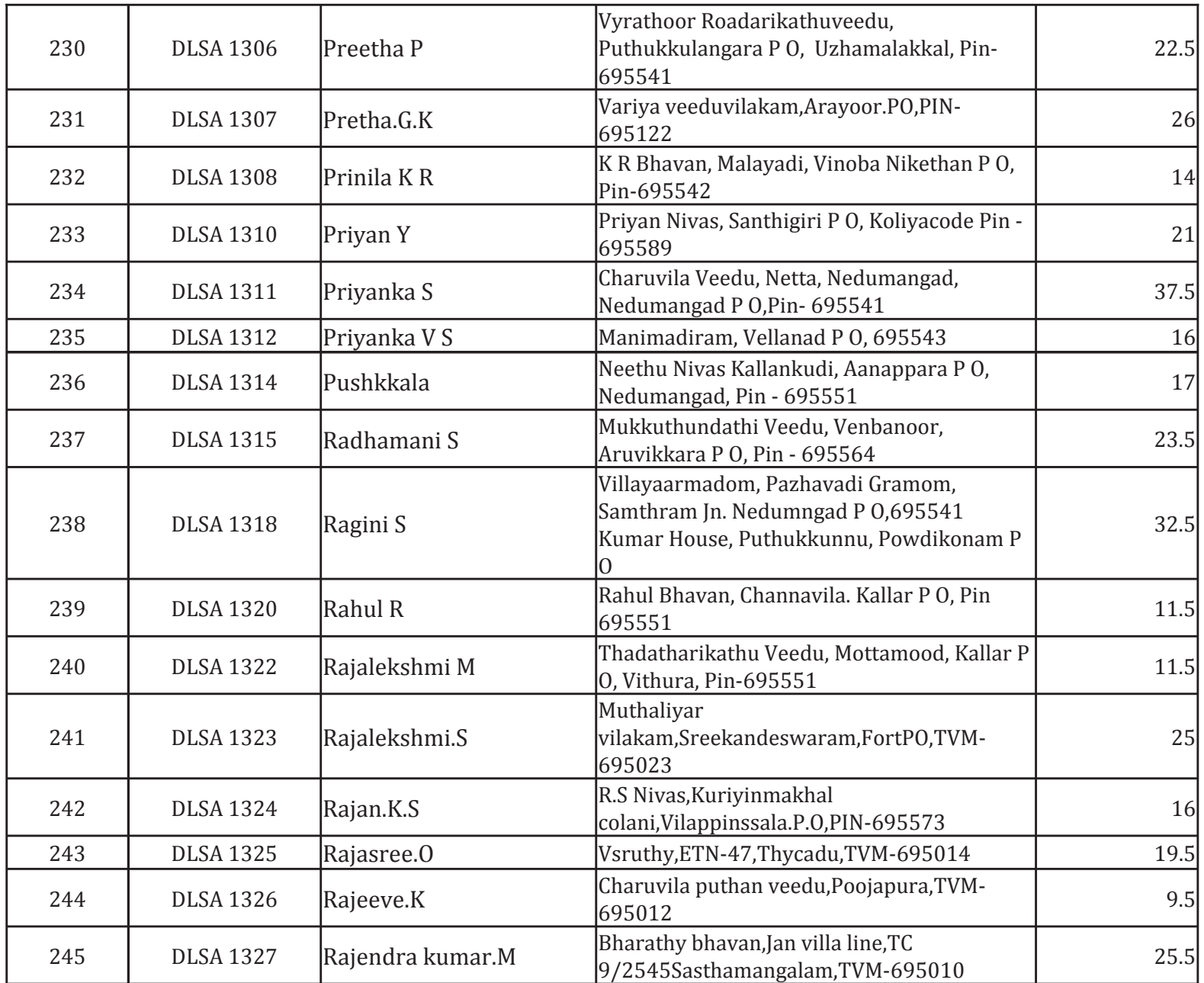

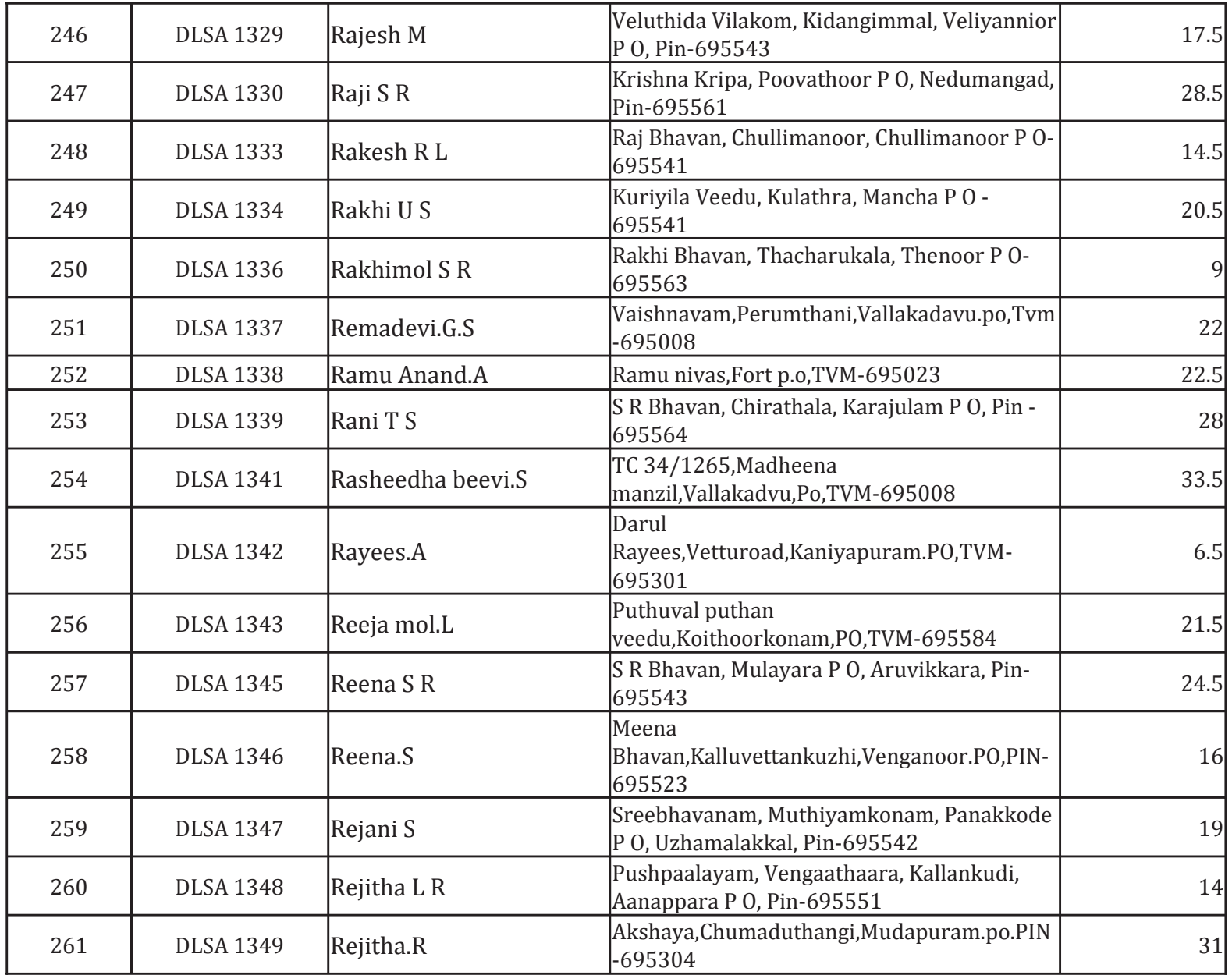

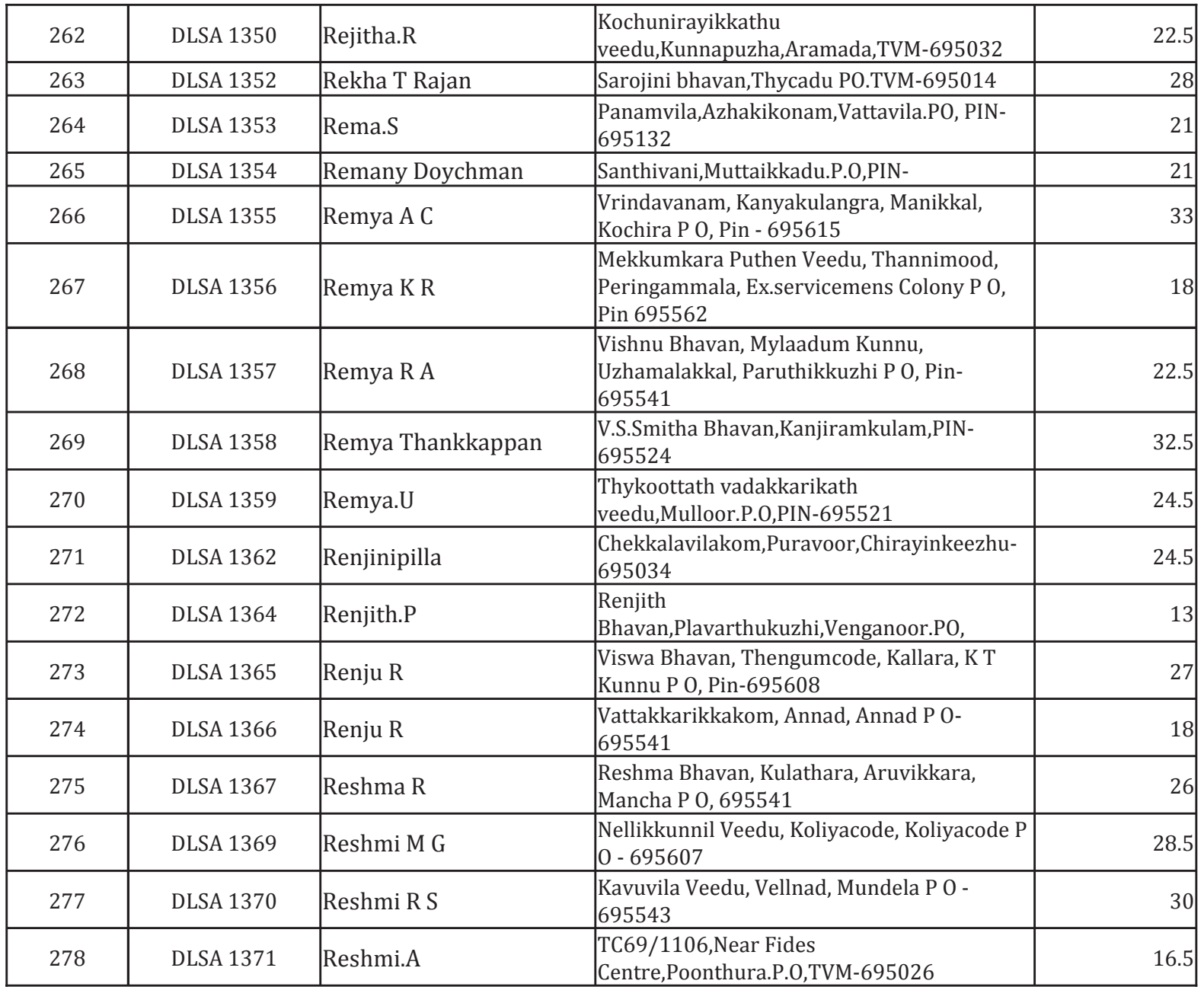

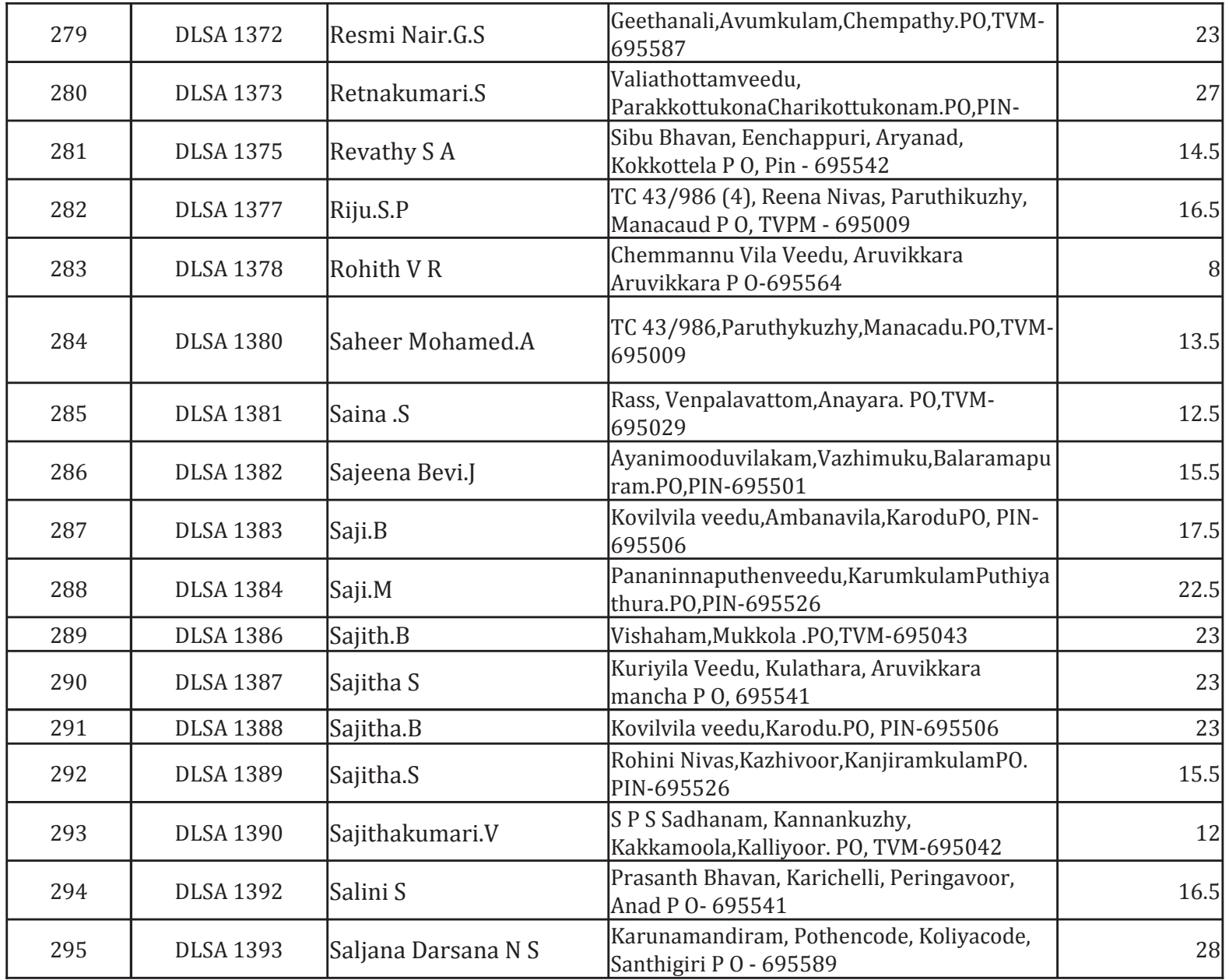

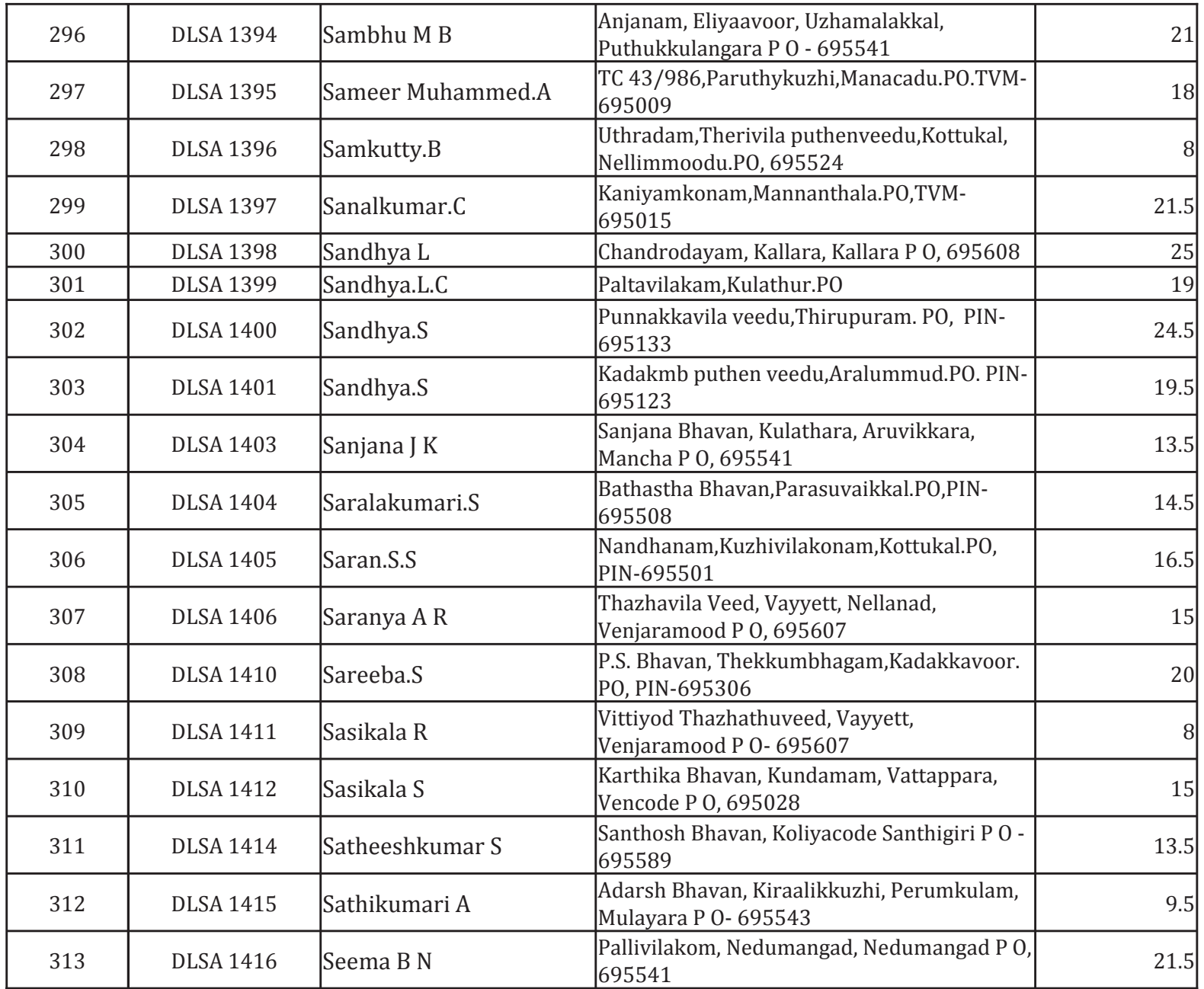

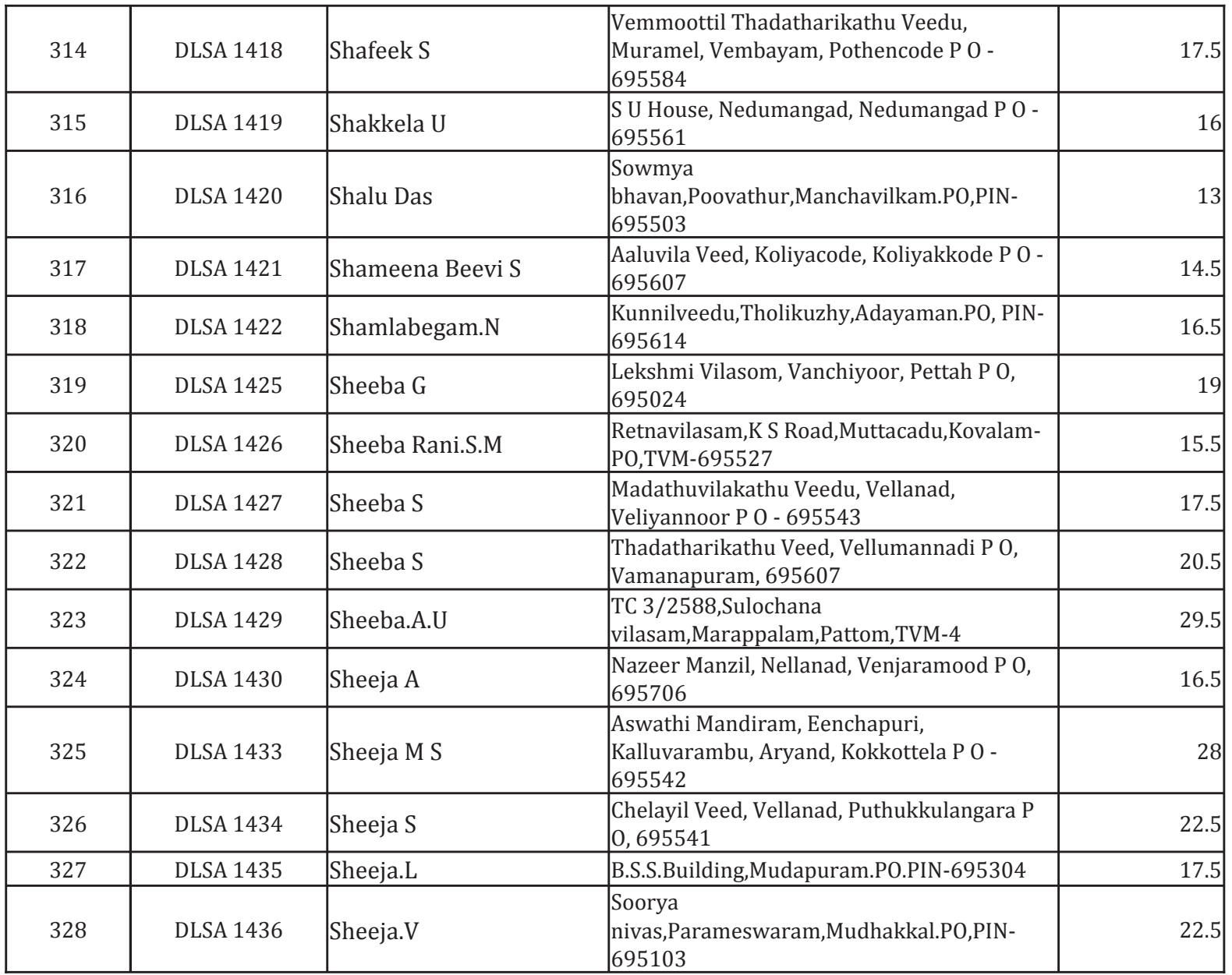

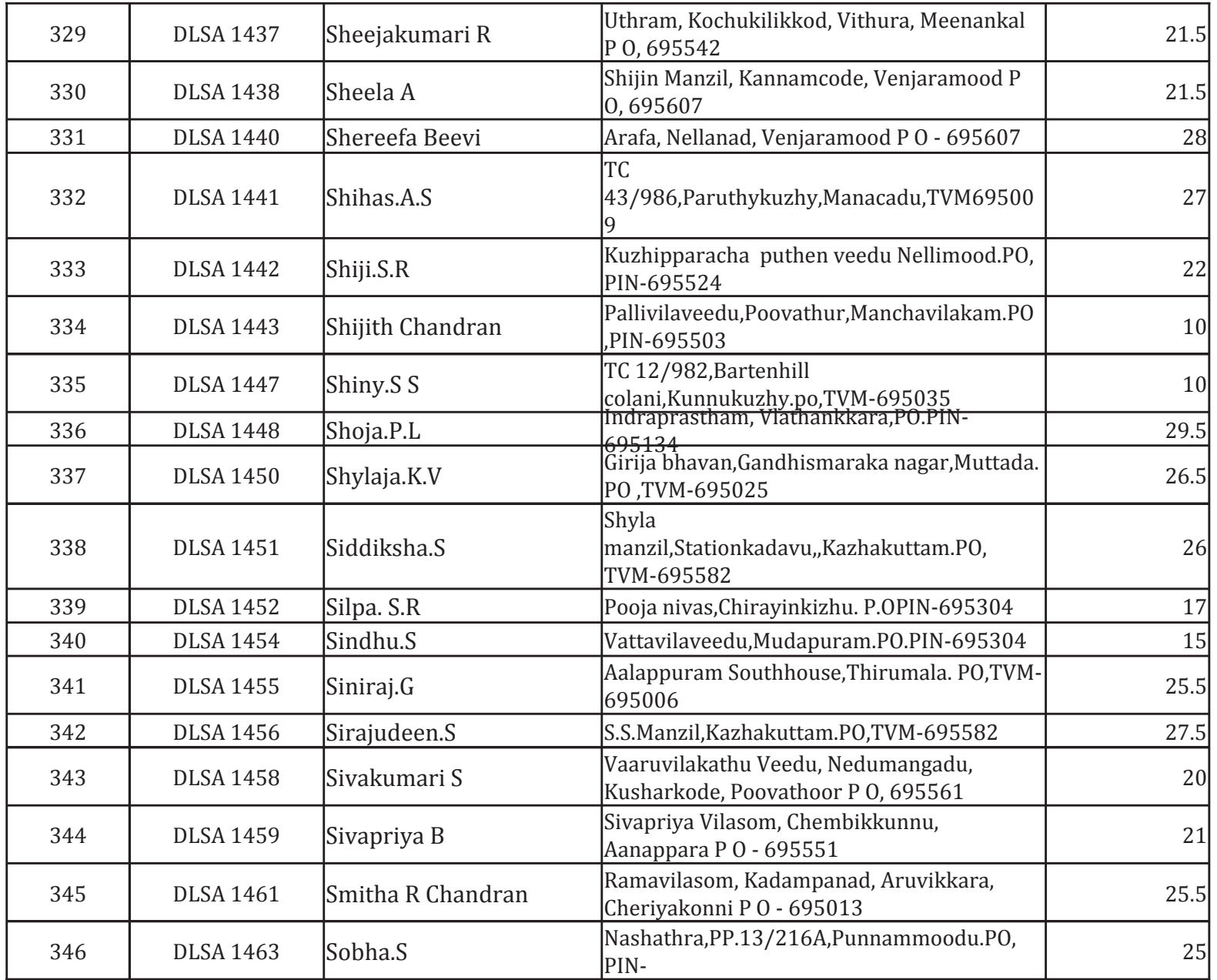

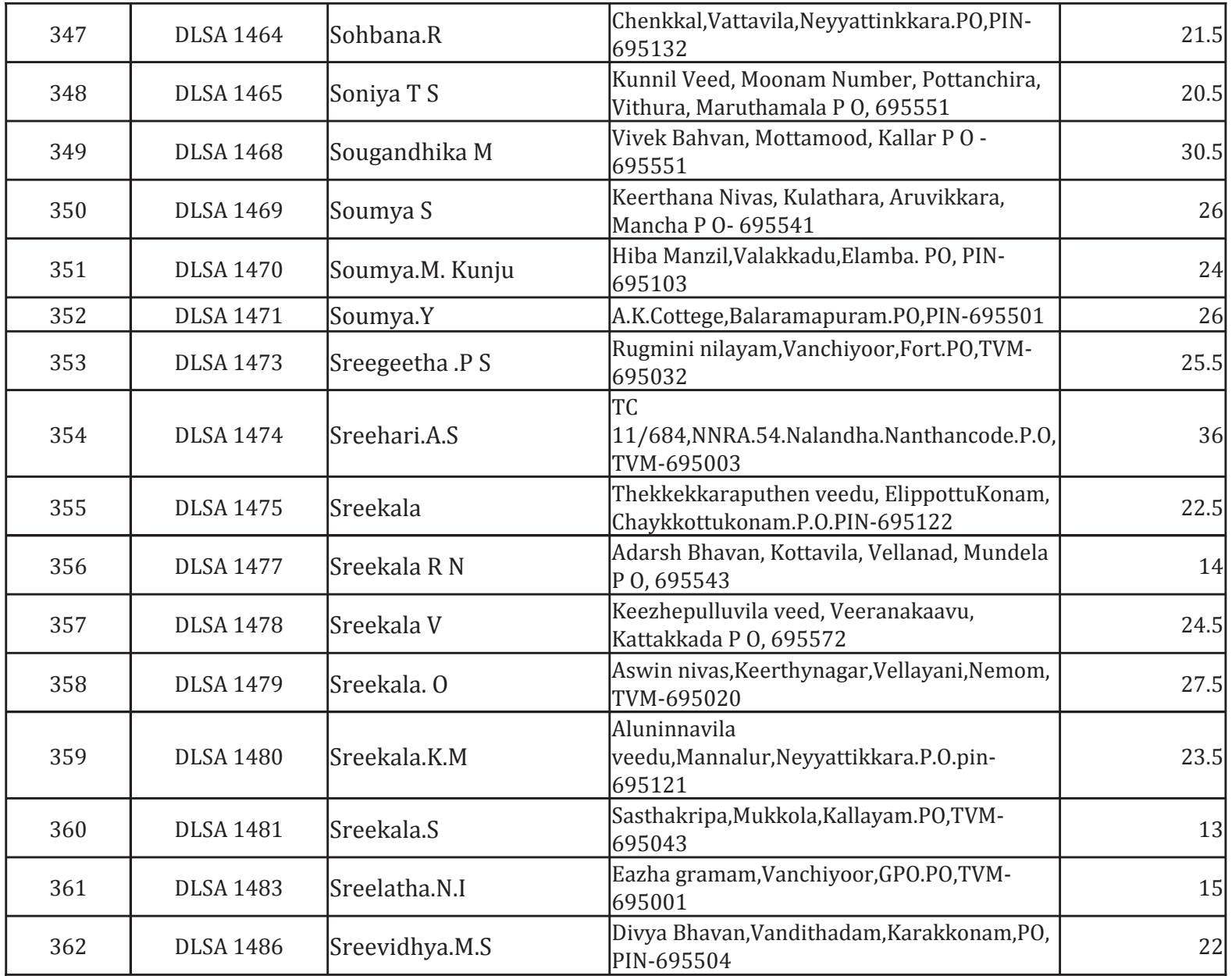

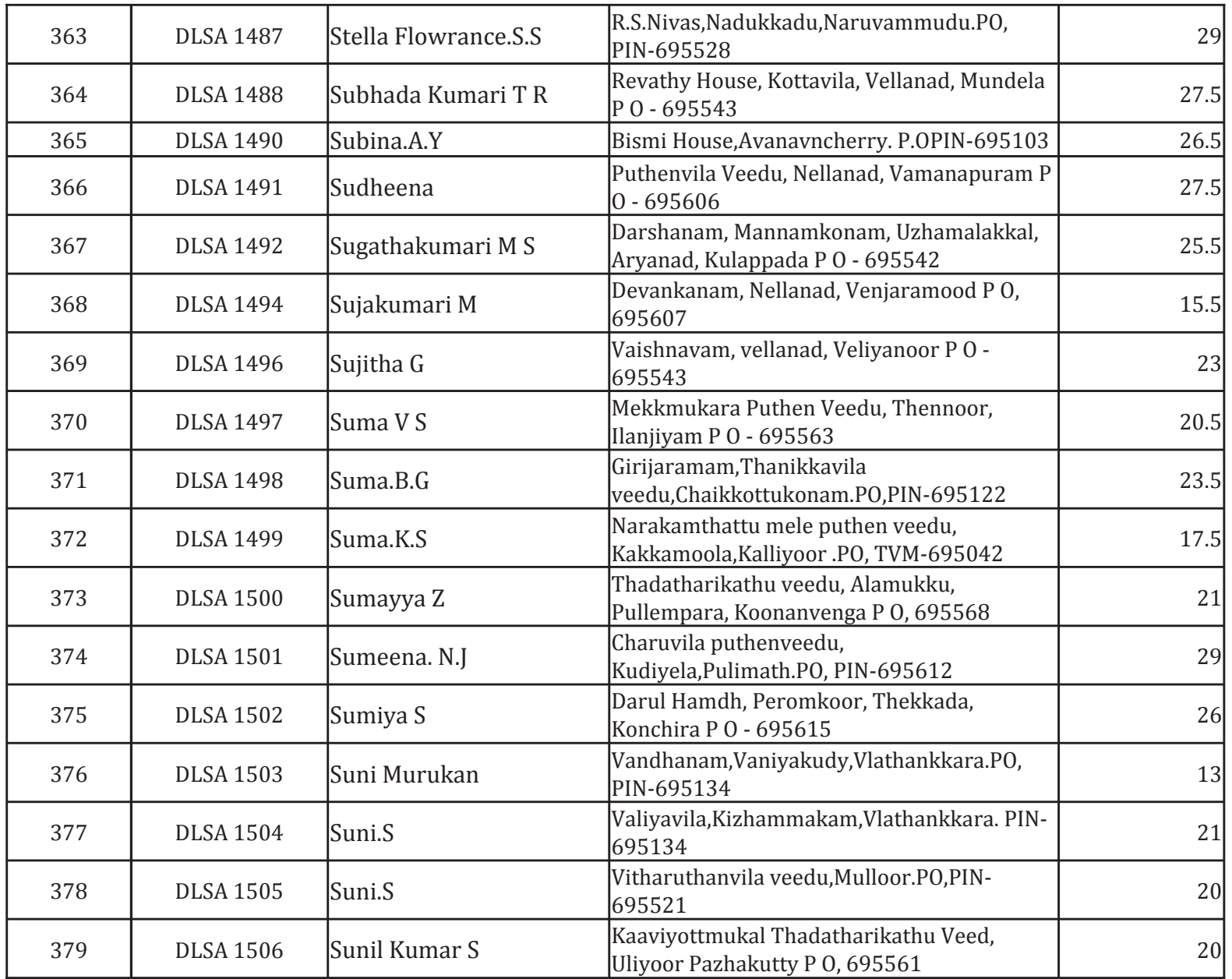

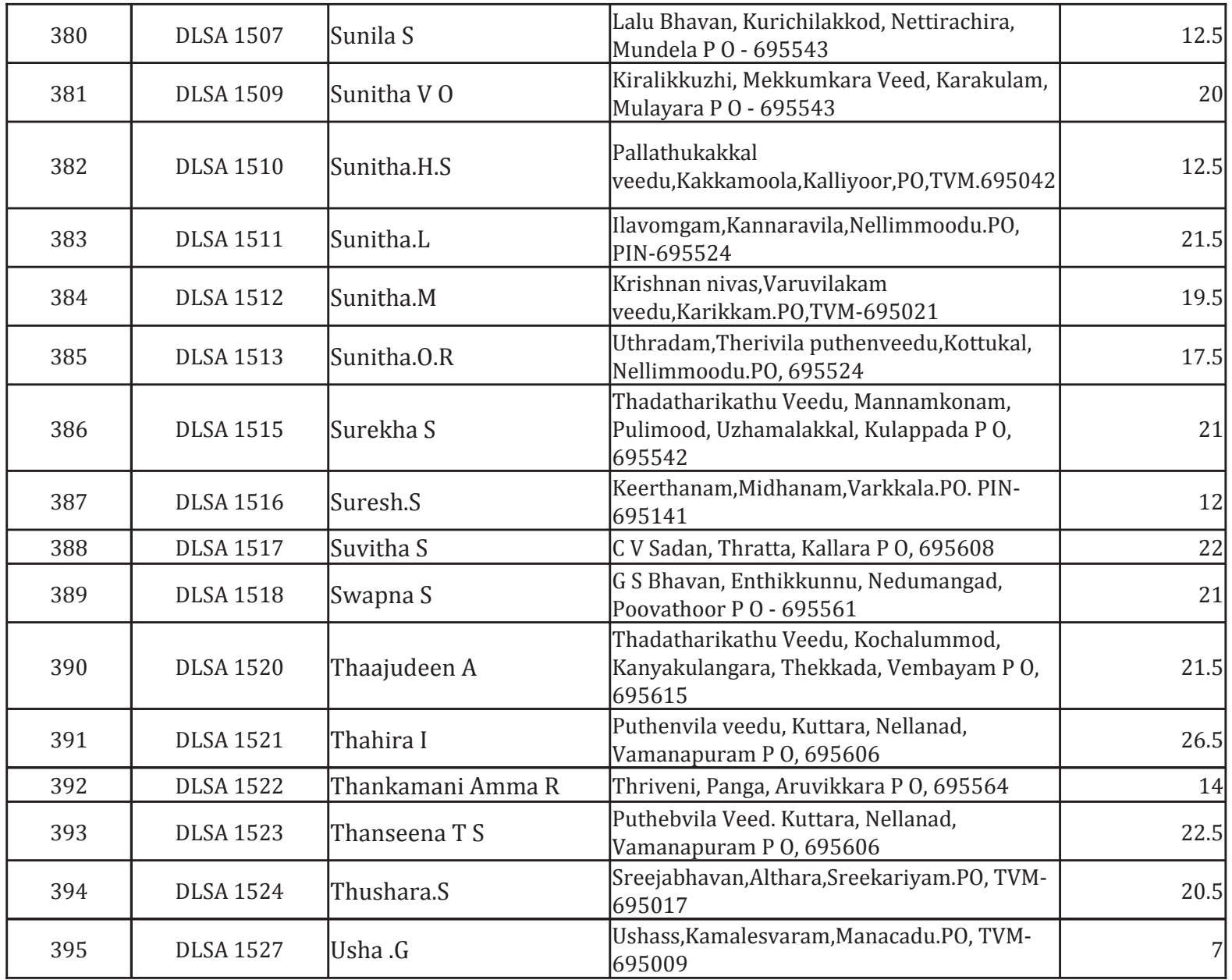

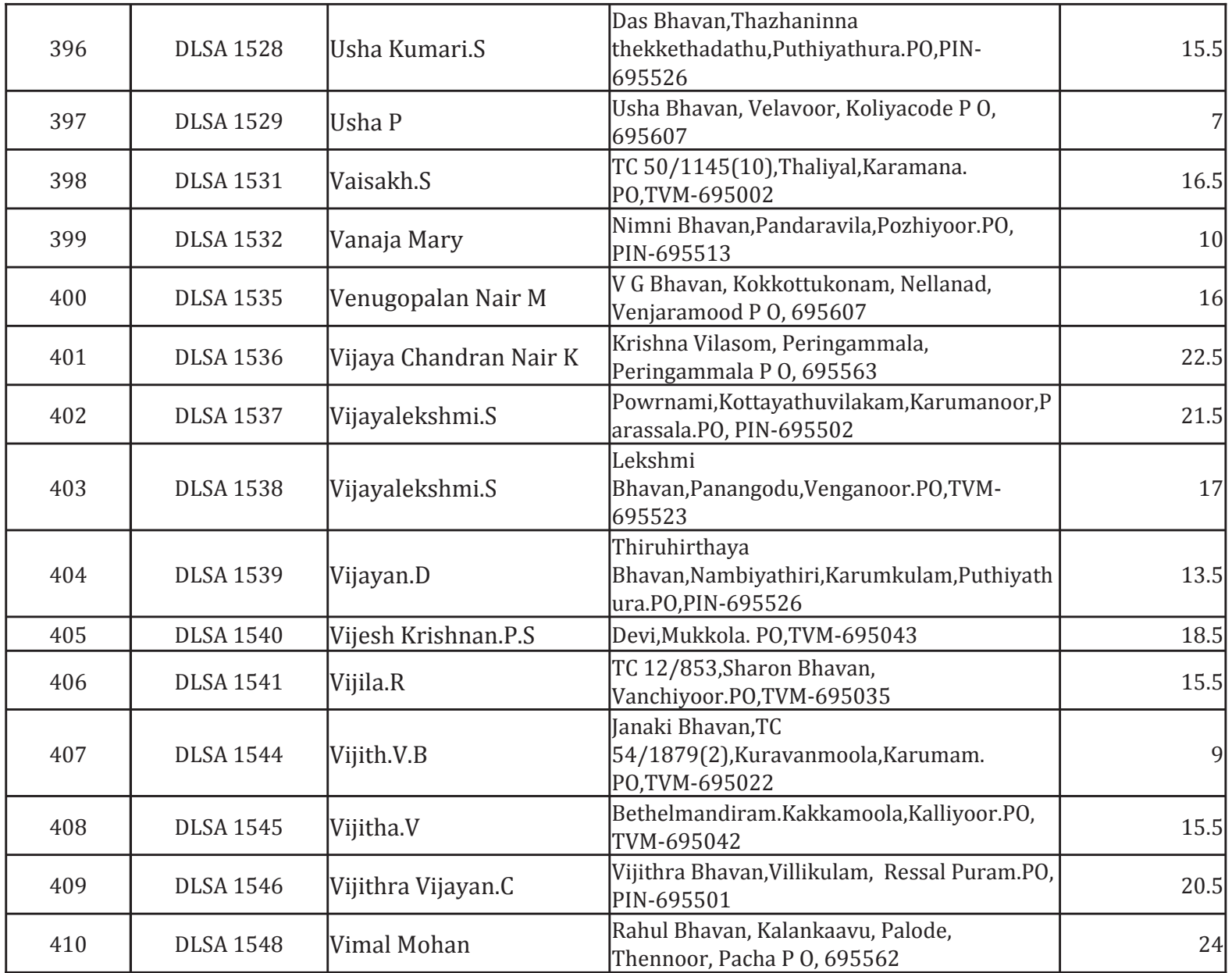

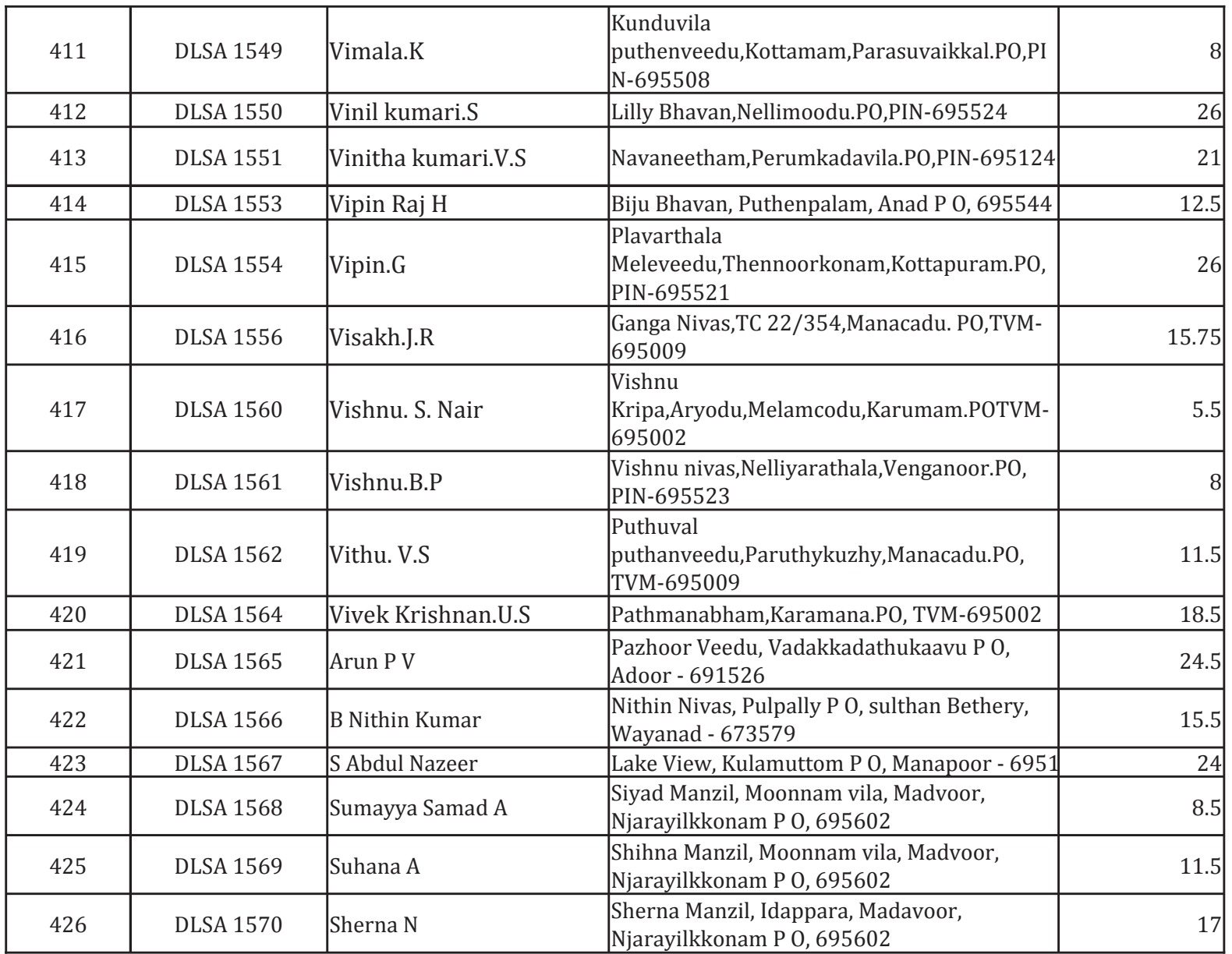

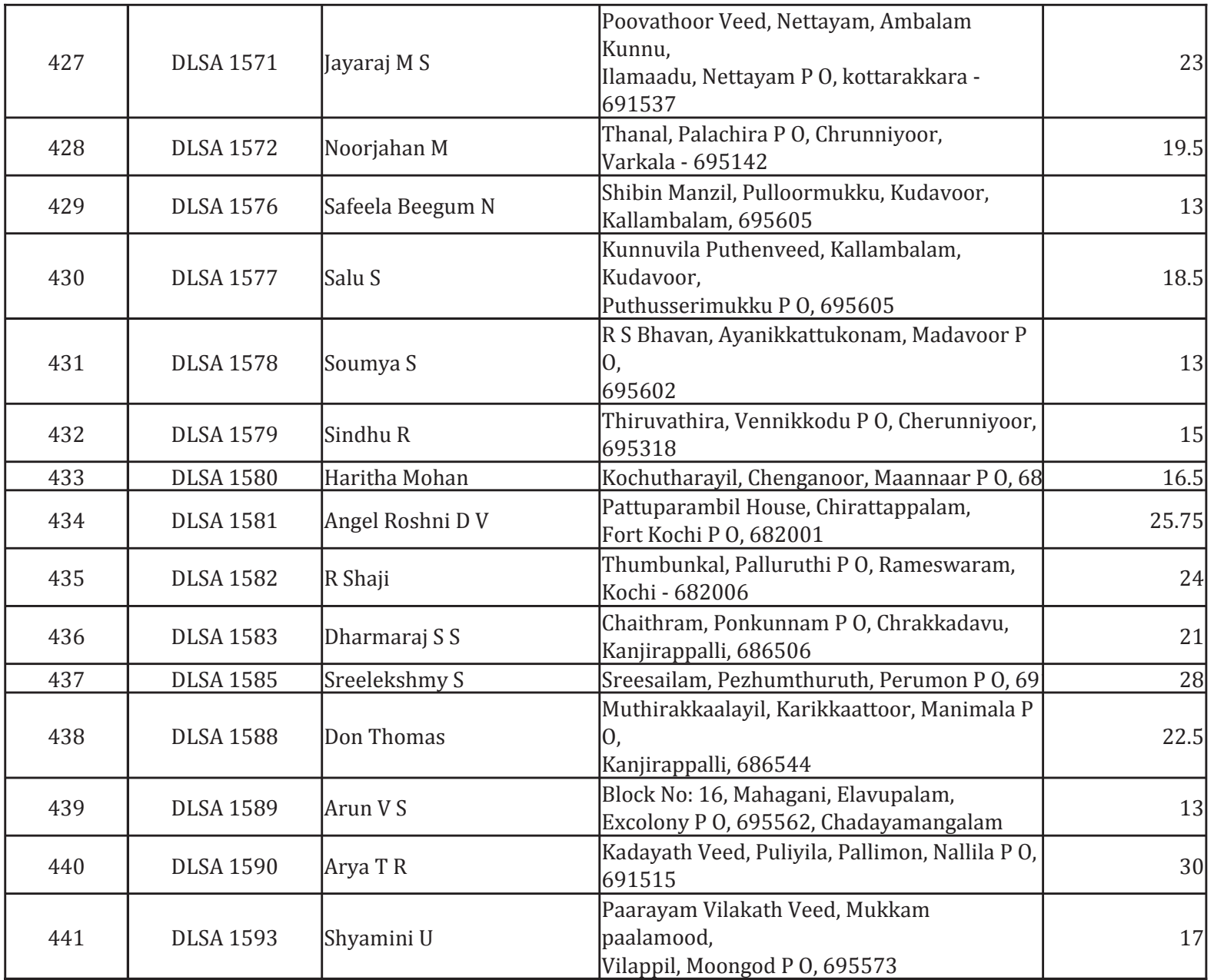

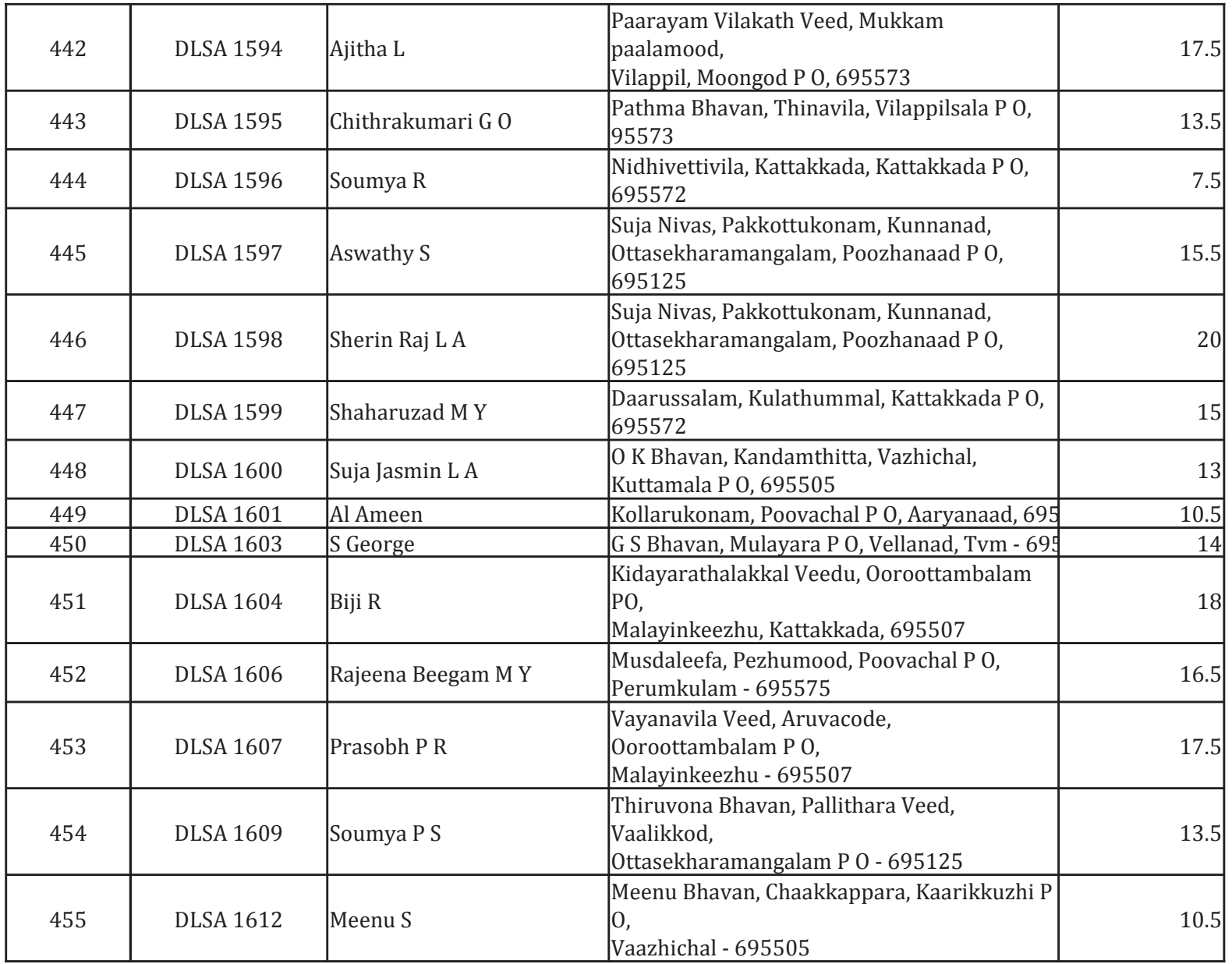

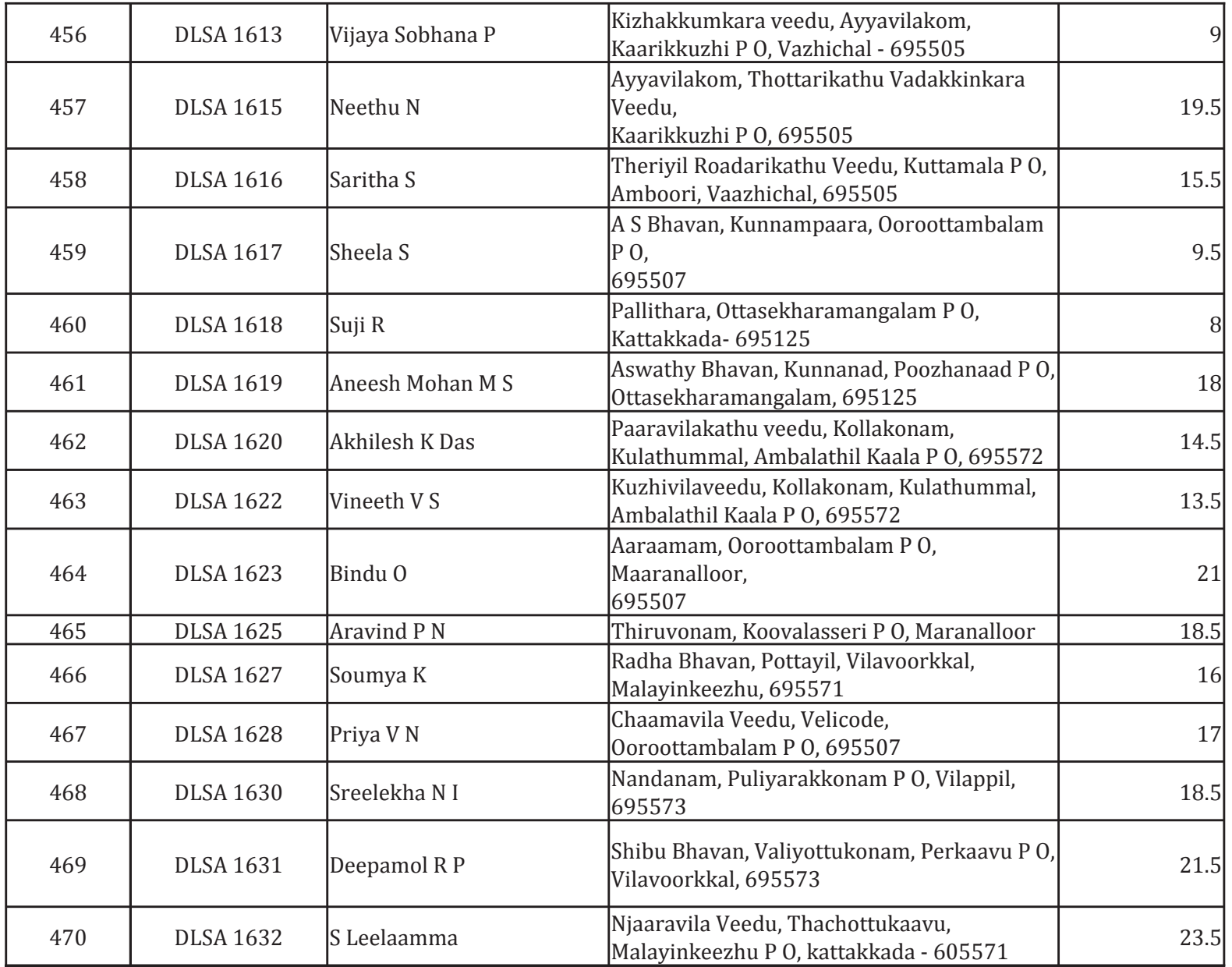

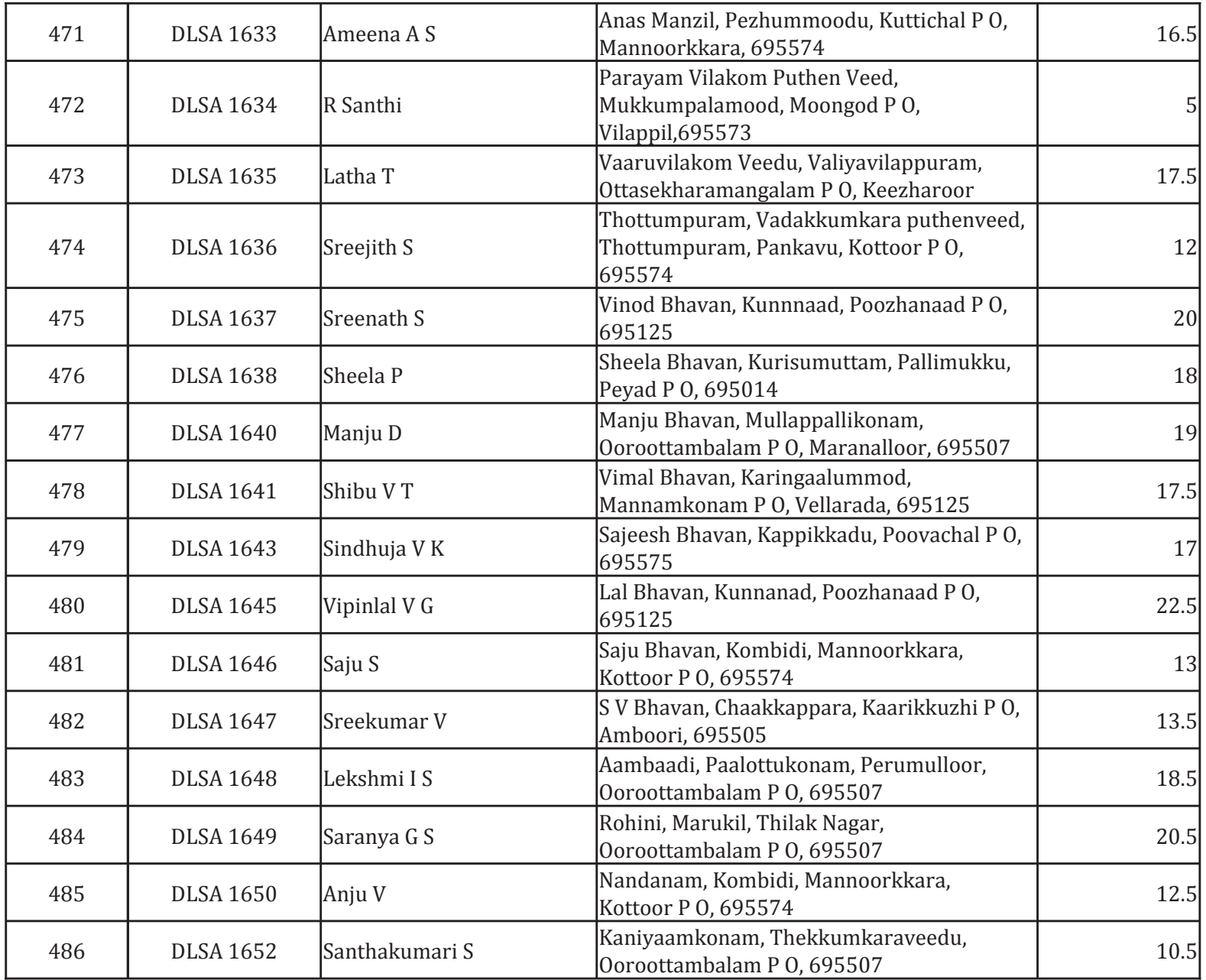

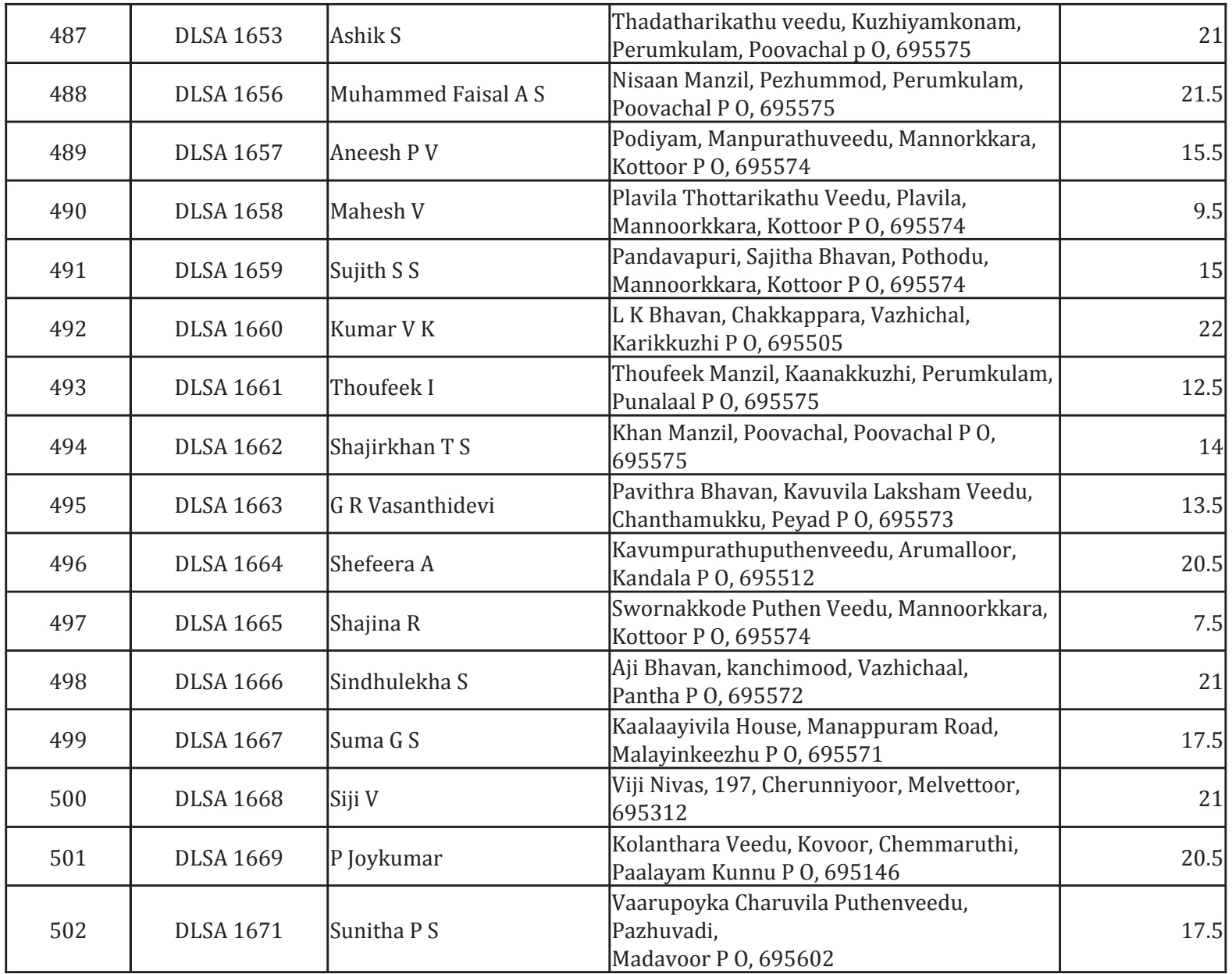

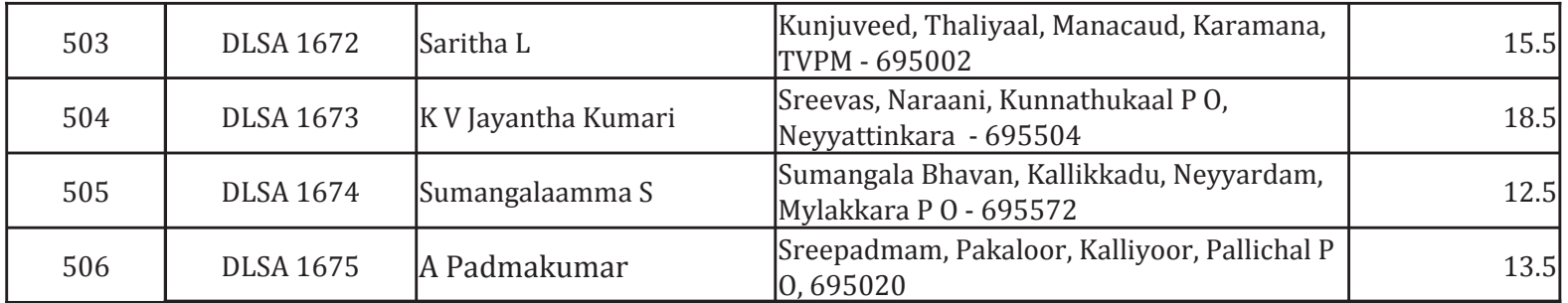

 $\mathrm{sd}/\textrm{-}$ 

CHAIRMAN,

DISTRICT LEGAL SERVICES AUTHORITY, THIRUVANANTHAPURAM